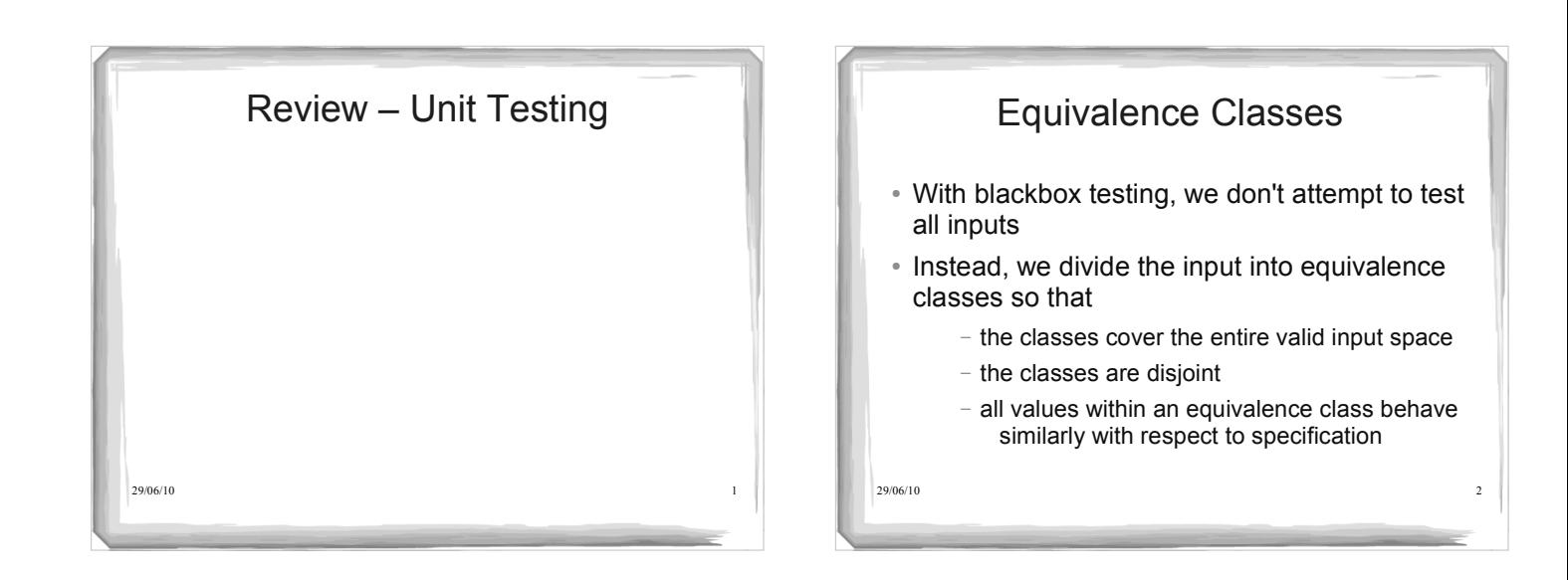

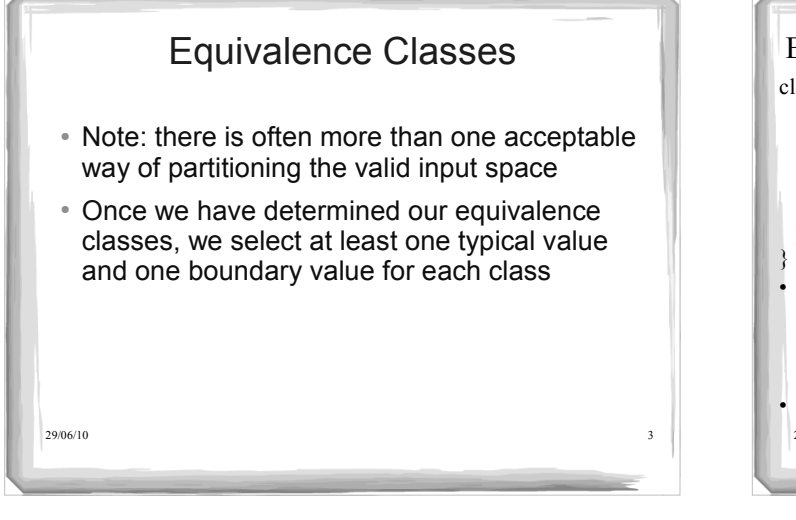

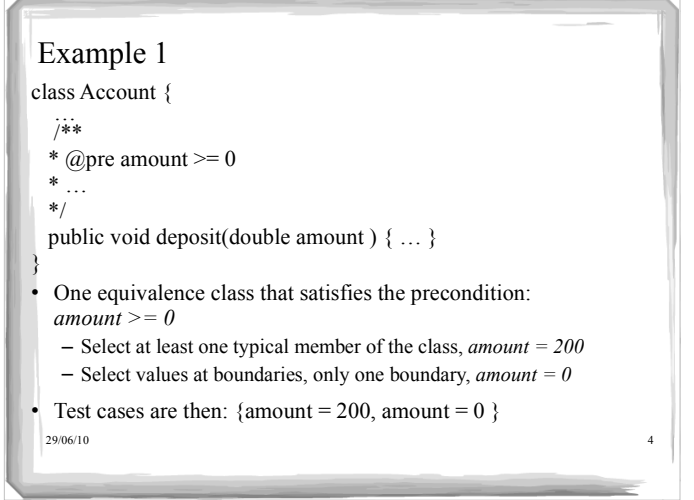

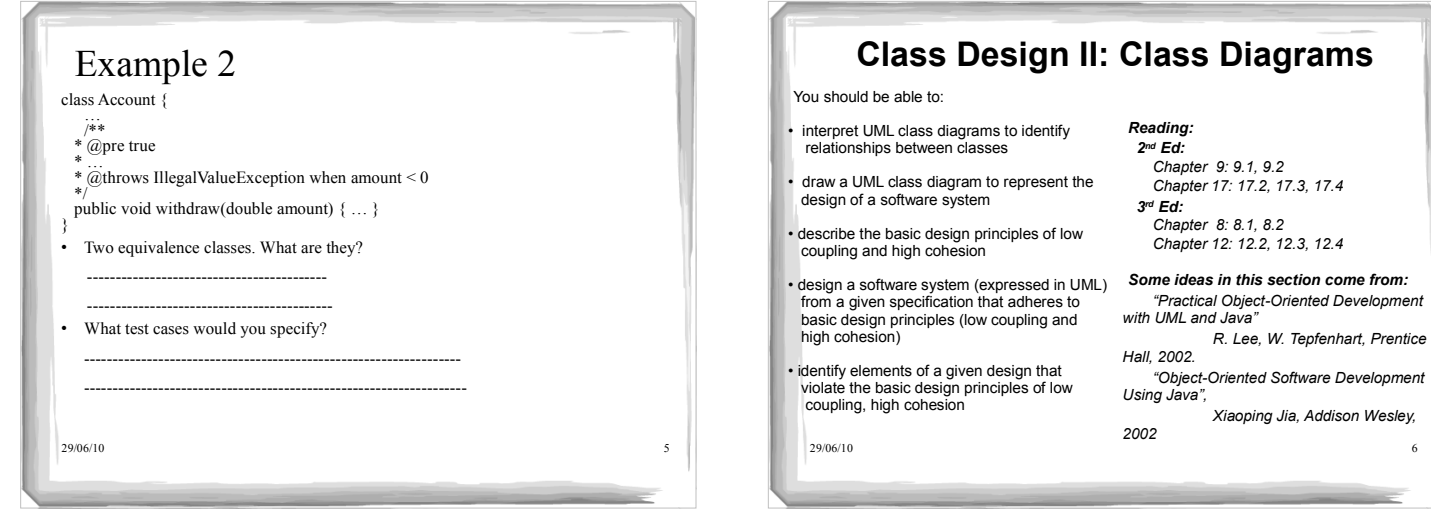

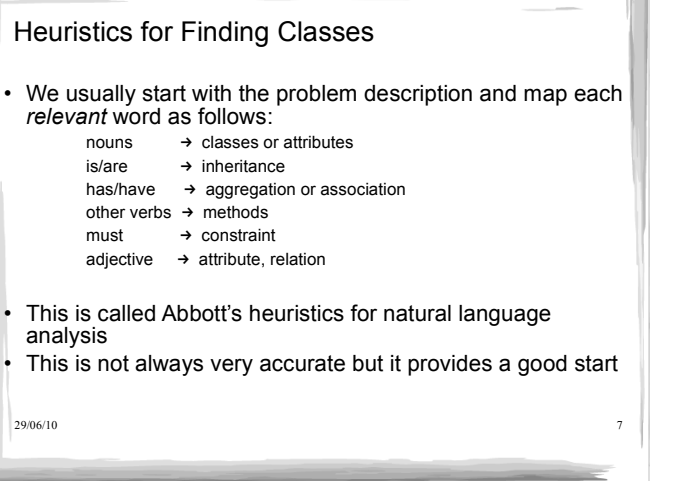

### Simple Design Example • Problem Description: We want to simulate a simple betting game. In this game, a player with money to gamble makes a bet and then rolls a single die. If a 1 is rolled, the player wins an amount equal to the bet, otherwise (s)he loses the bet. • Let us try to identify the classes and their behaviour.....<br>• Nouns: Nouns: **game**, **player**, **money**, **bet**, **die**, **amount**, **bet** Verbs : **gamble, makes (a bet), rolls, wins, loses**

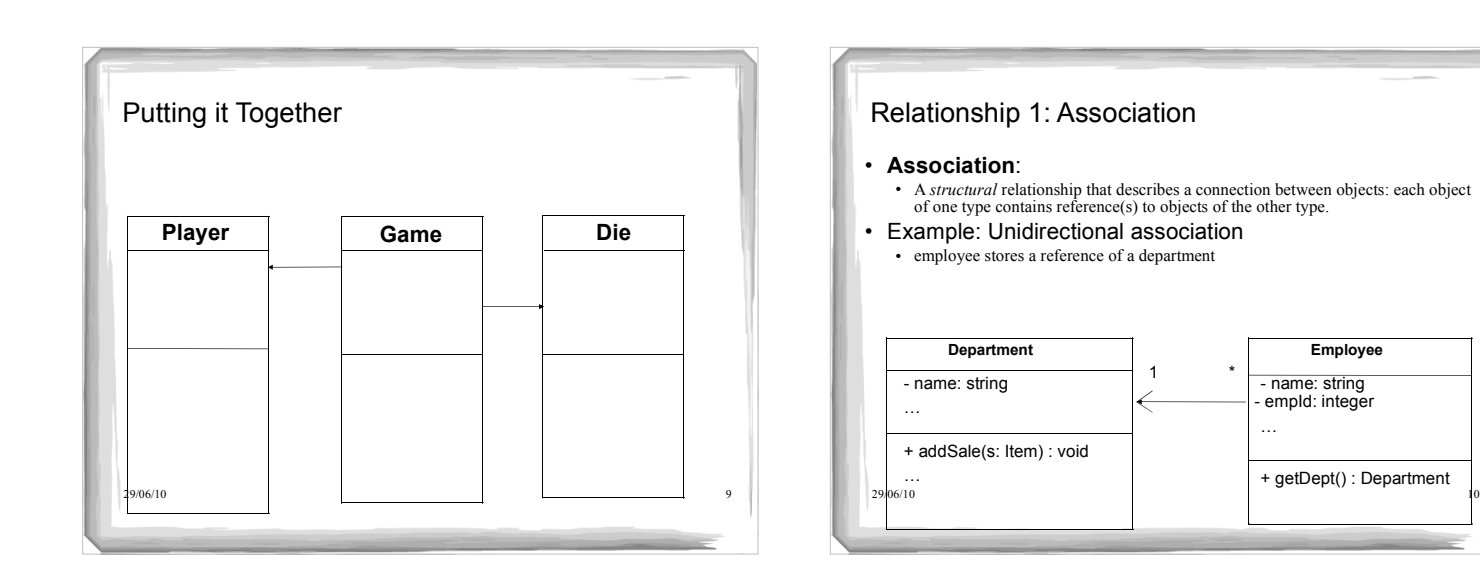

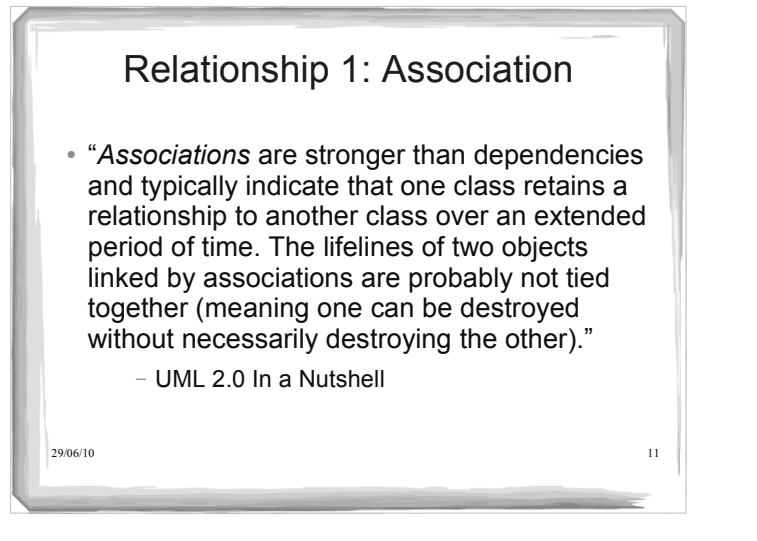

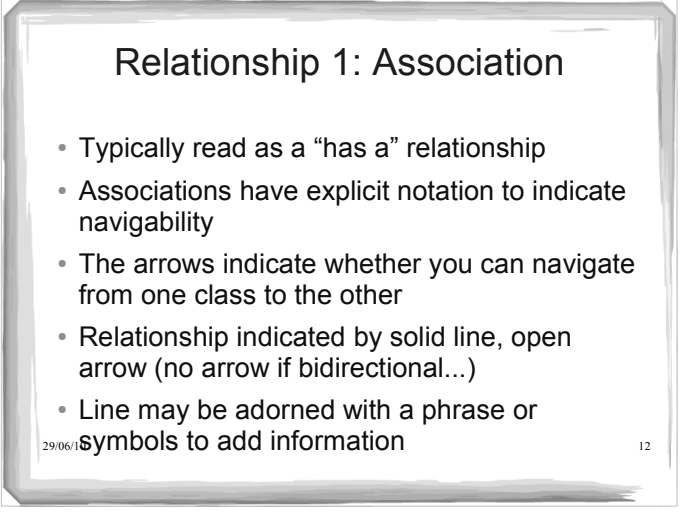

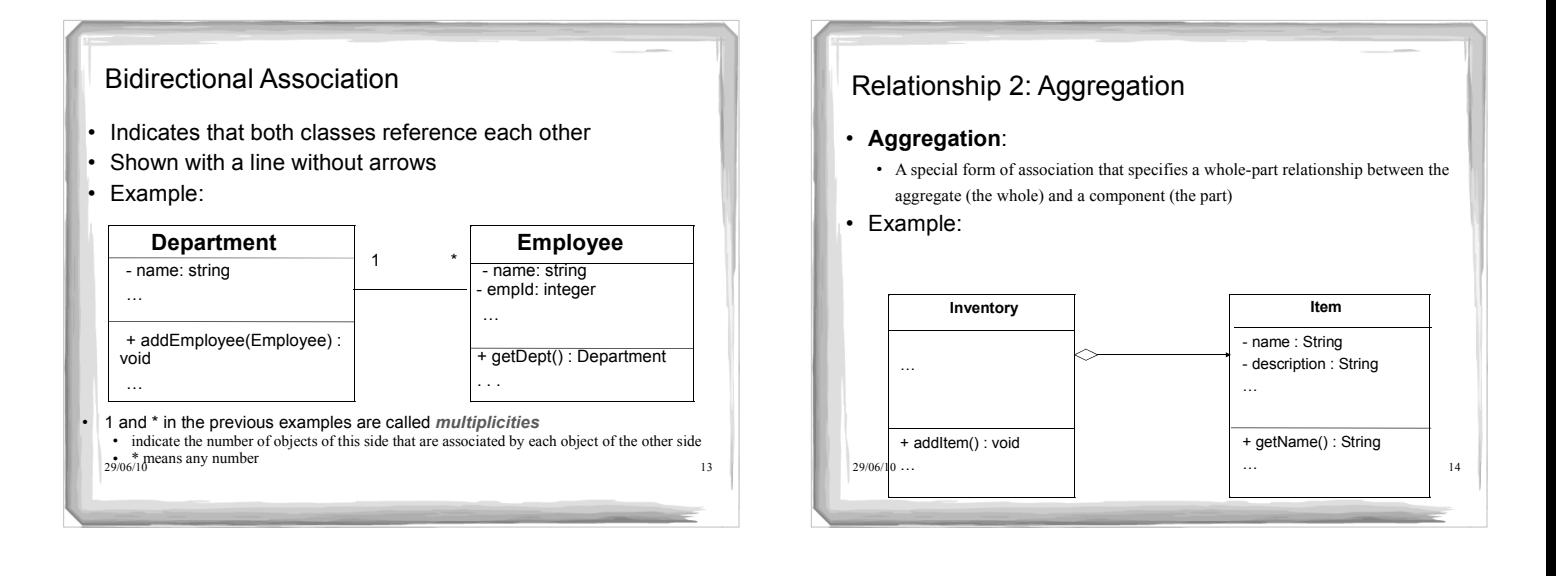

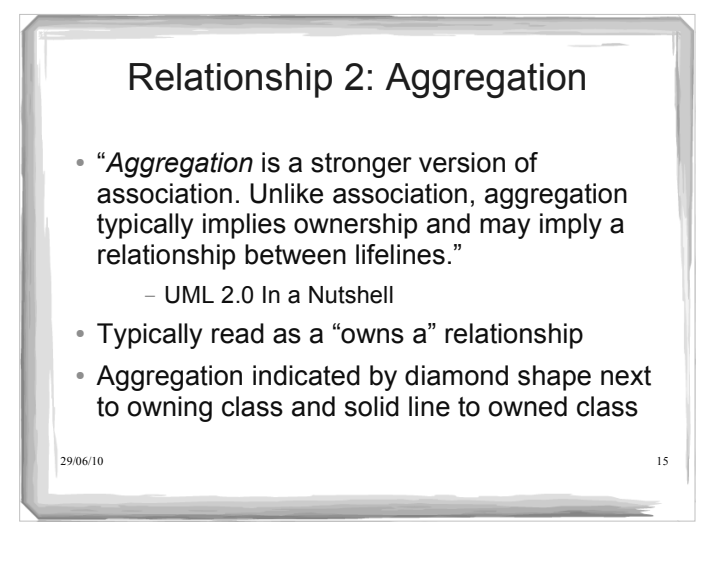

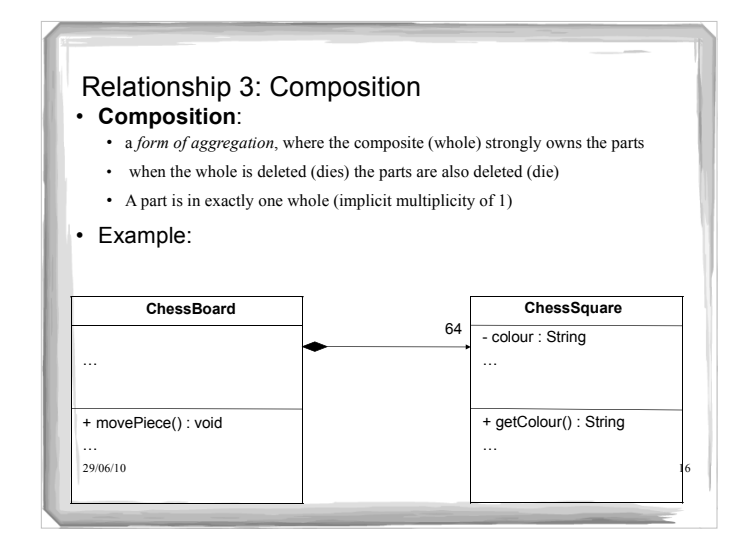

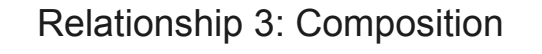

- *Composition* represents a very strong relationship between classes, to the point of containment. Composition is used to capture a whole-part relationship. The "part" piece of the relationship can be involved in only one composition relationship at any given time.
	- UML 2.0 In a Nutshell
- Typically read as a "is part of" relationship
- Indicated by filled diamond next to owner class

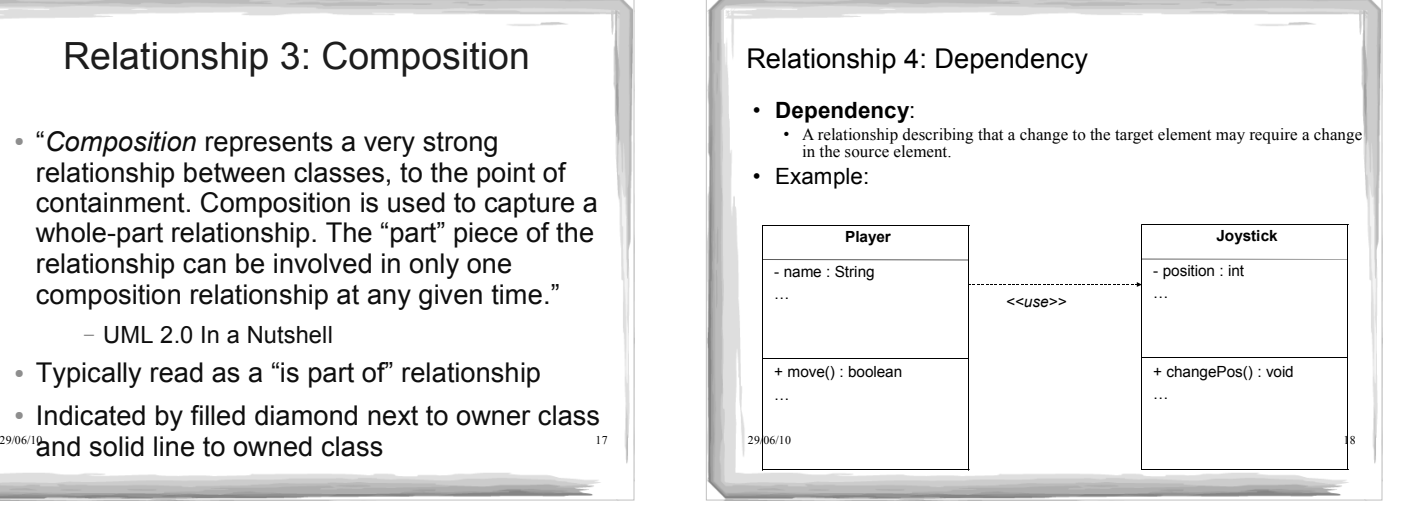

# Relationship 4: Dependency

• "The weakest relationship between classes is a *dependency* relationship. Dependency between classes means that one class uses, or has knowledge of, another class. It is typically a transient relationship, meaning a dependent class briefly interacts with the target class but typically doesn't retain a relationship with it for any real length of time."

- UML 2.0 In a Nutshell

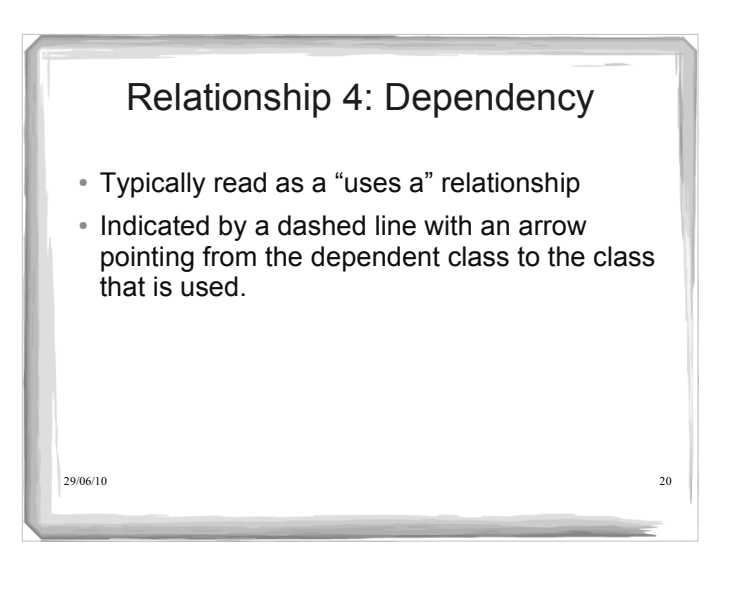

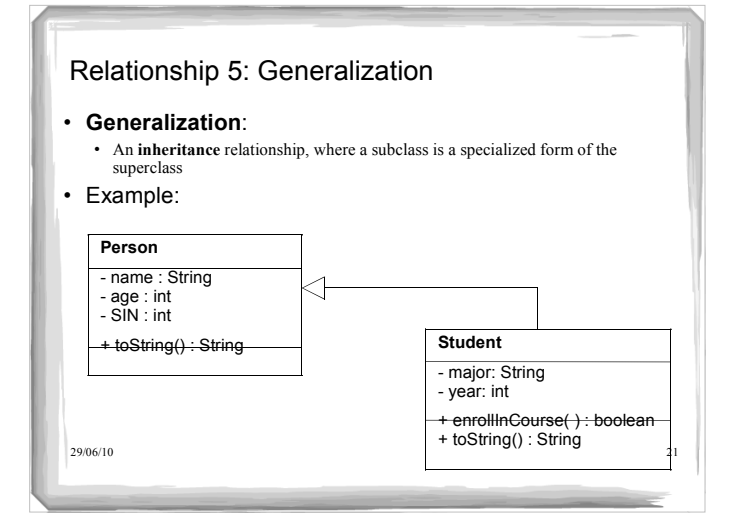

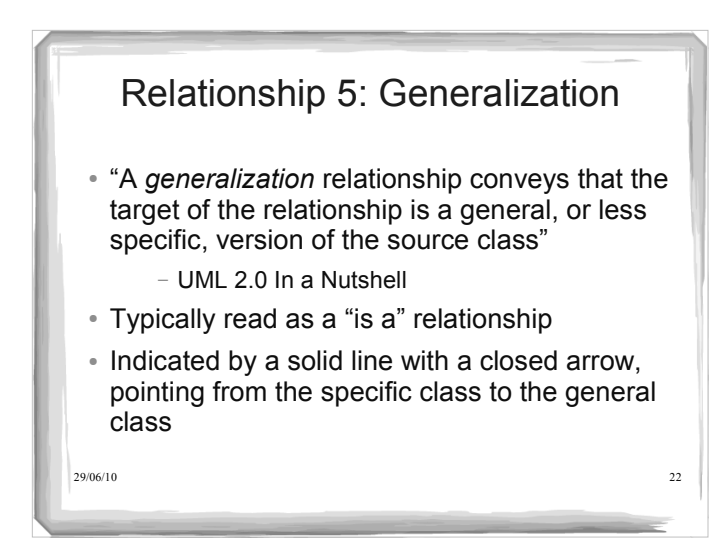

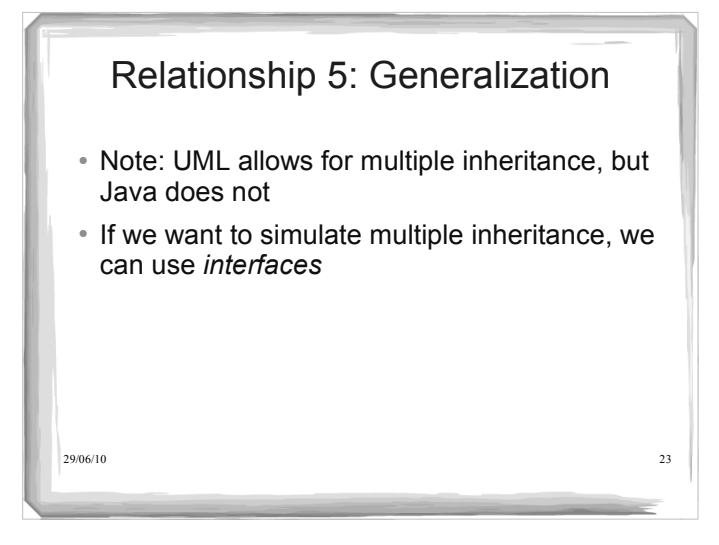

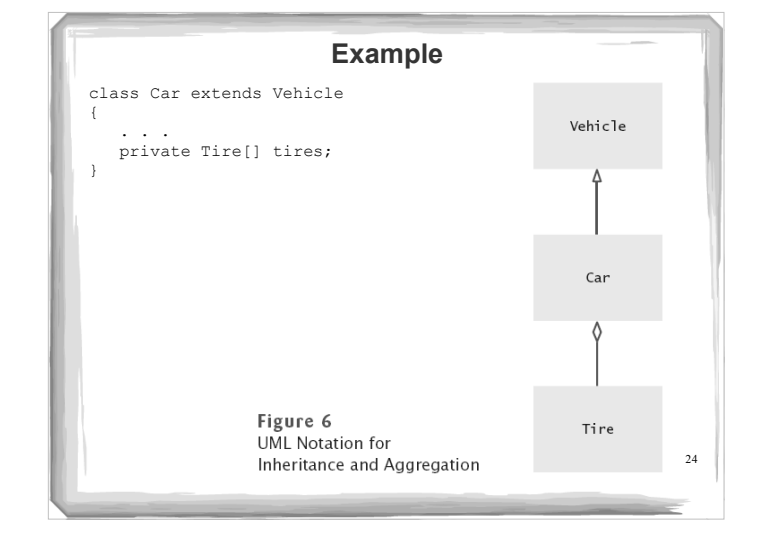

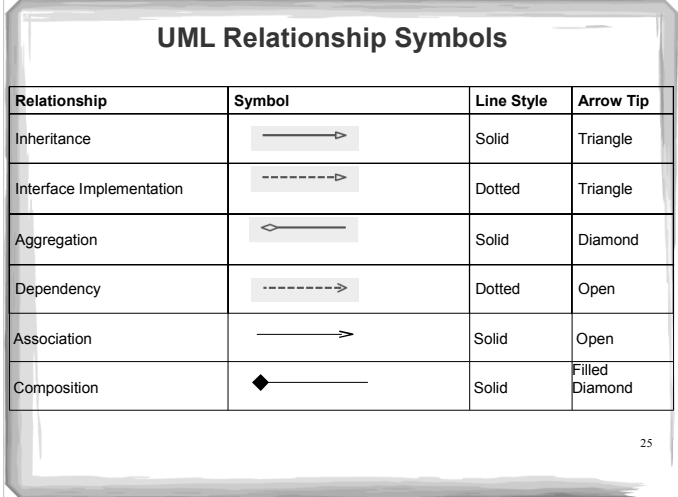

### **Printing an Invoice - Requirements**

- Task: print out an invoice
- Invoice: describes the charges for a set of products in certain quantities
- 
- Omit complexities *Dates, taxes, and invoice and customer numbers*
- Print invoice
	- *Billing address, all line items, amount due*
	-
- Line item *Description, unit price, quantity ordered, total price*
- For simplicity, do not provide a user interface
- Test program: adds line items to the invoice and then prints it

26

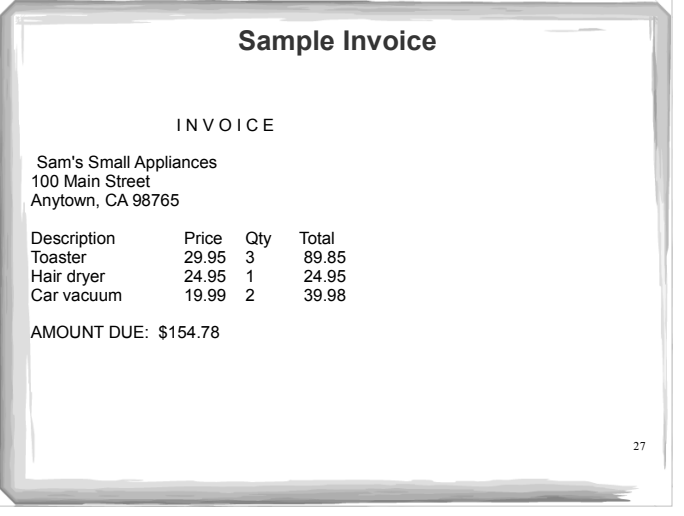

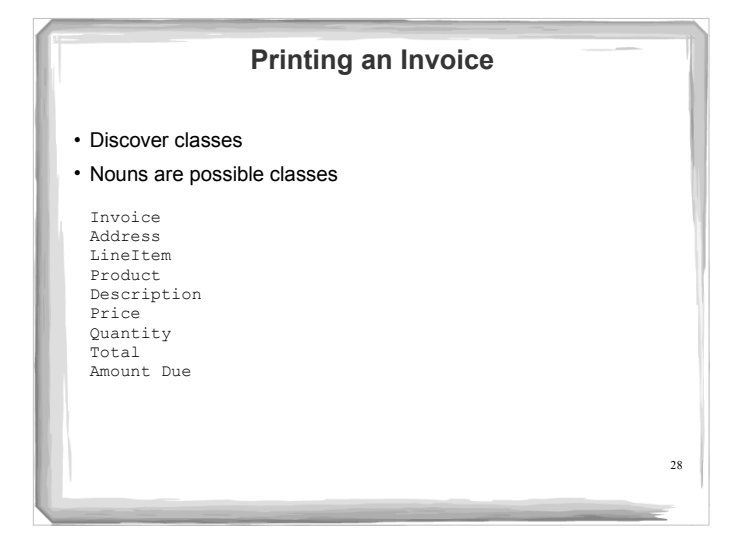

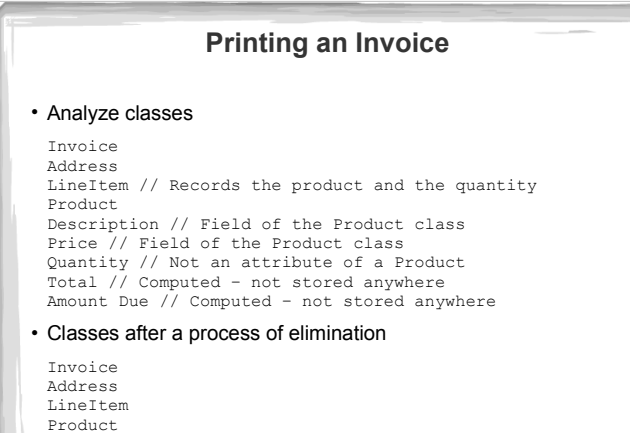

 $29$ 

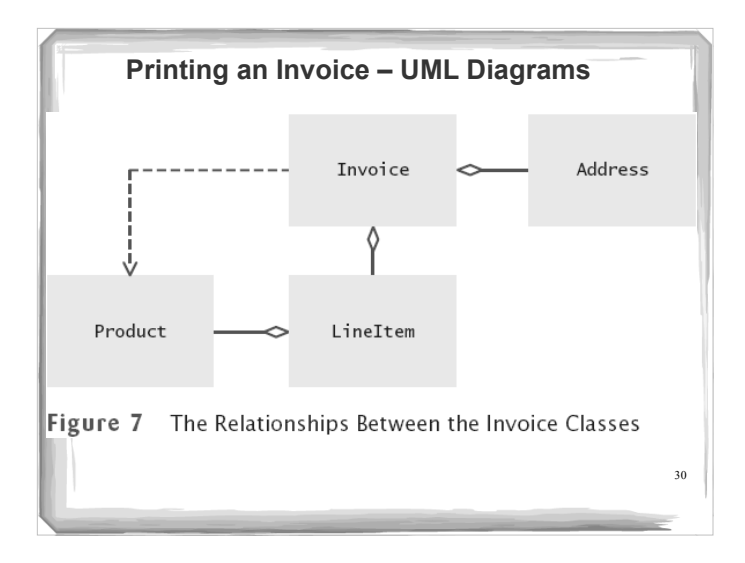

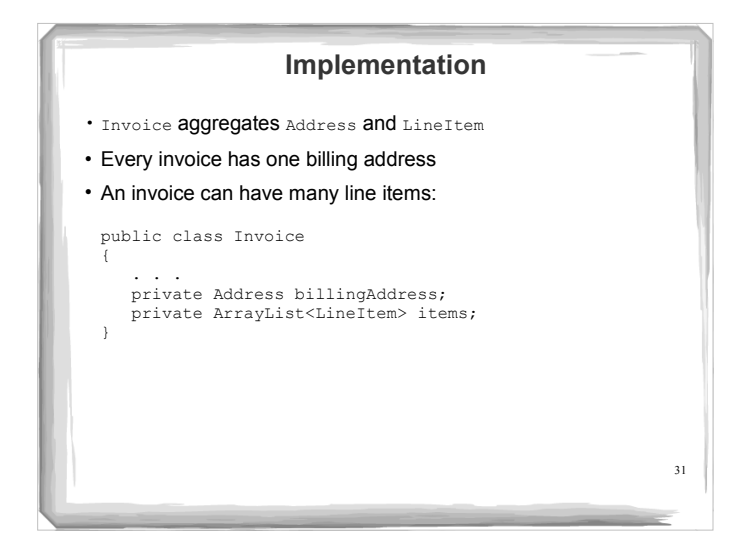

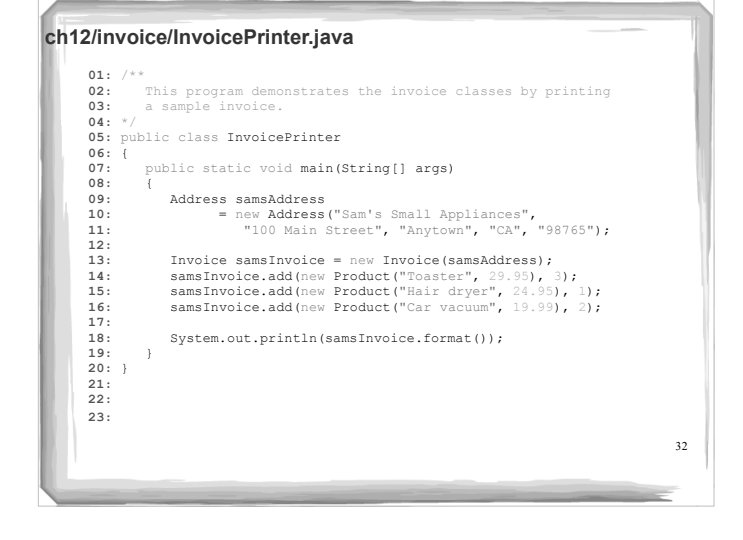

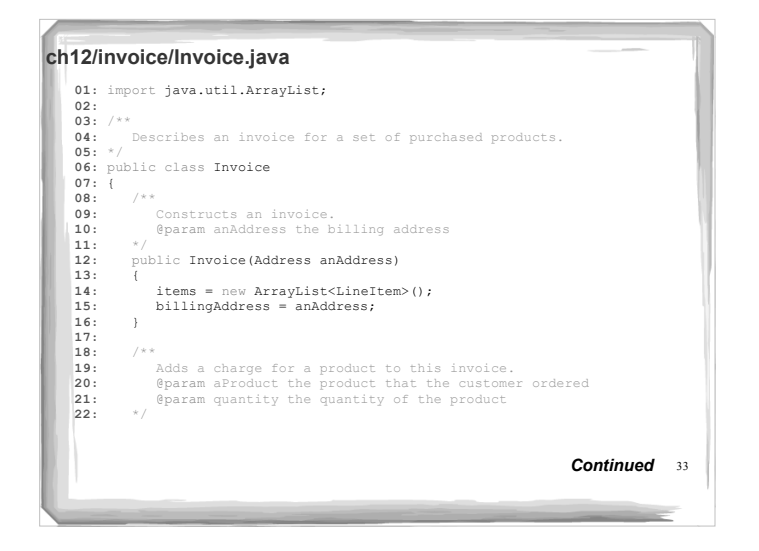

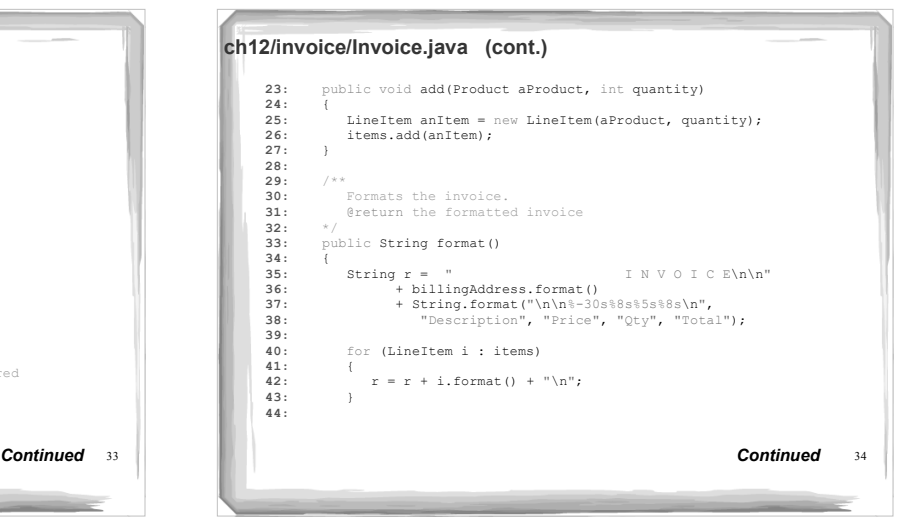

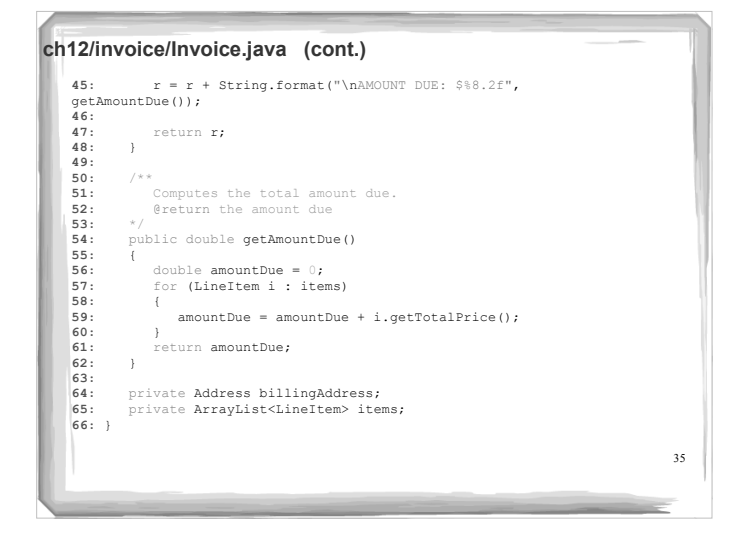

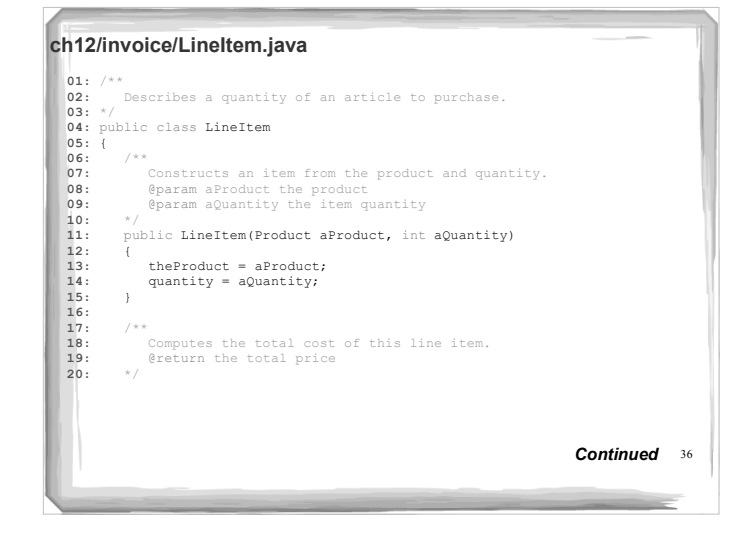

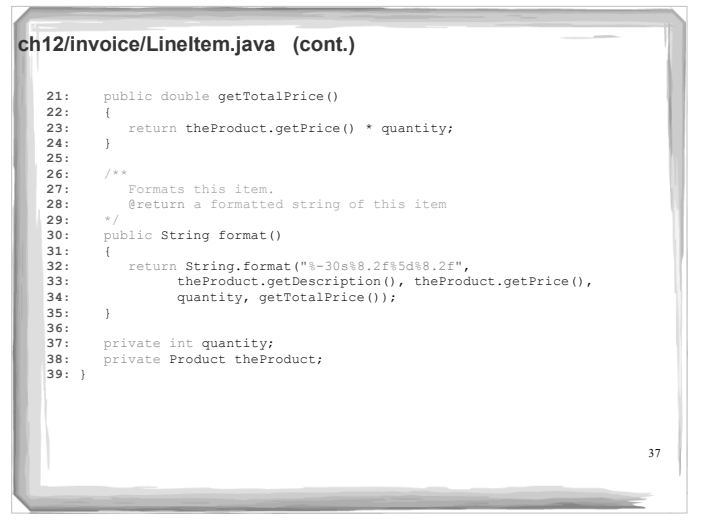

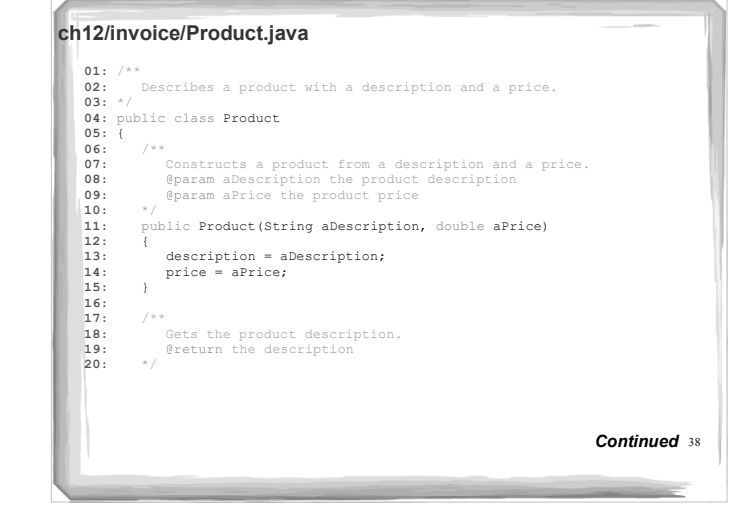

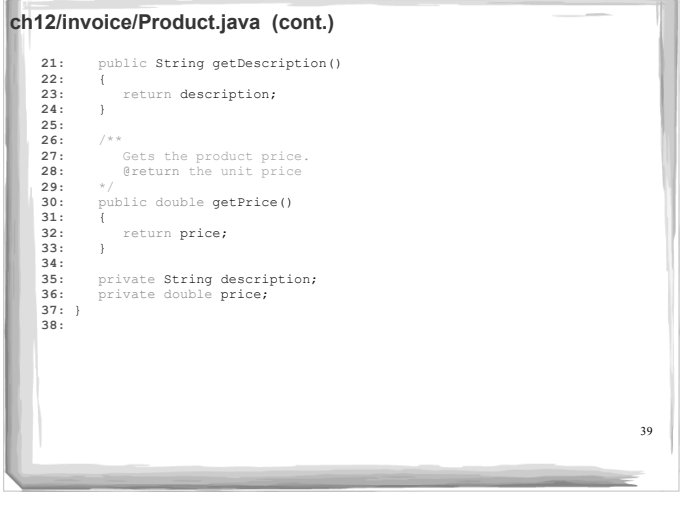

 $\overline{a}$ 

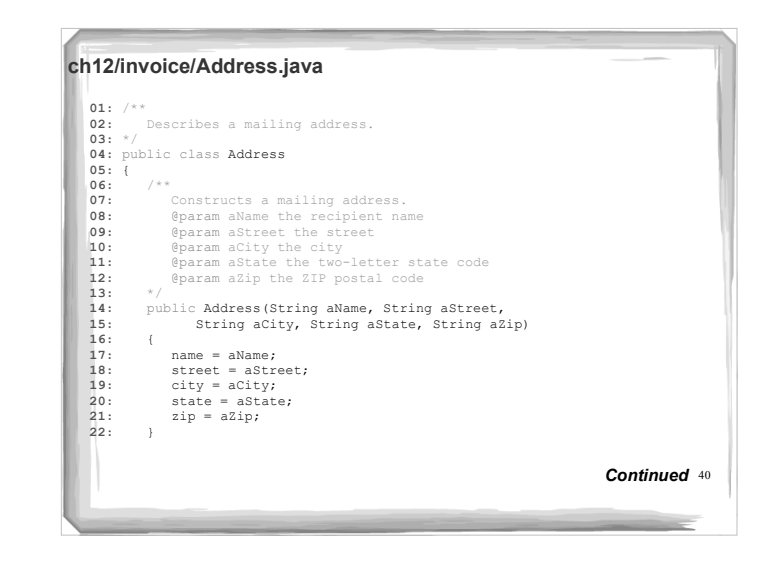

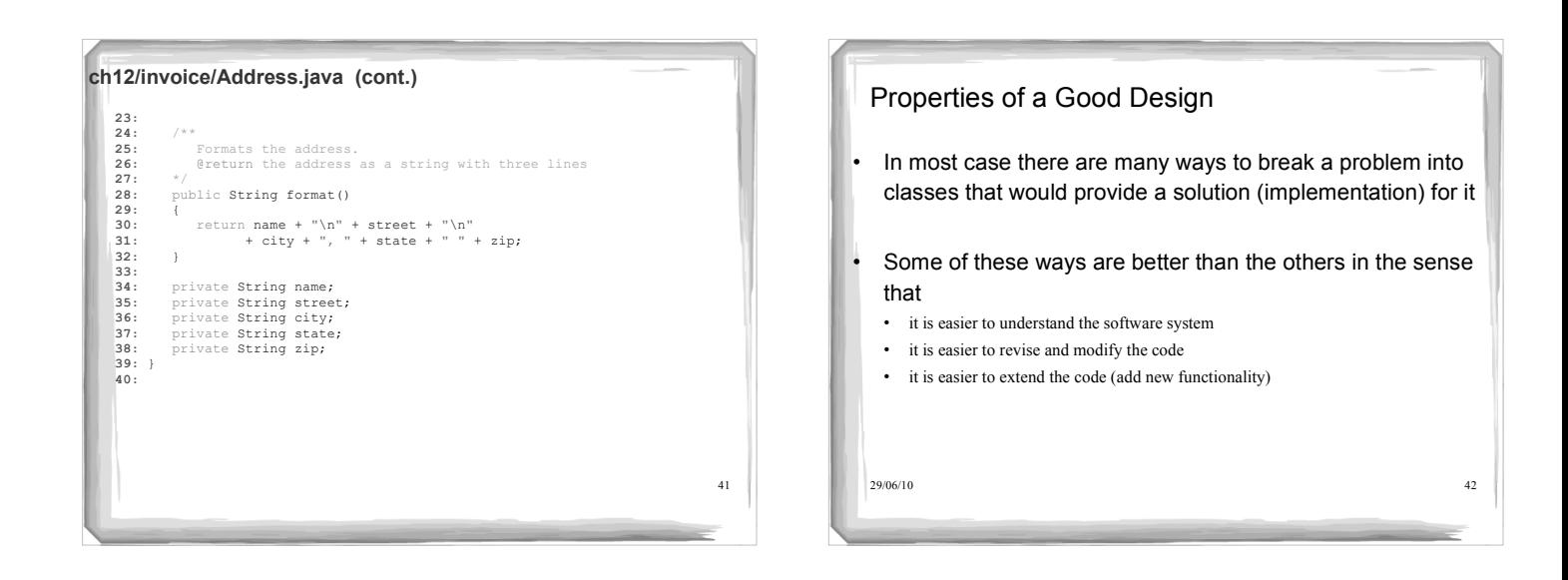

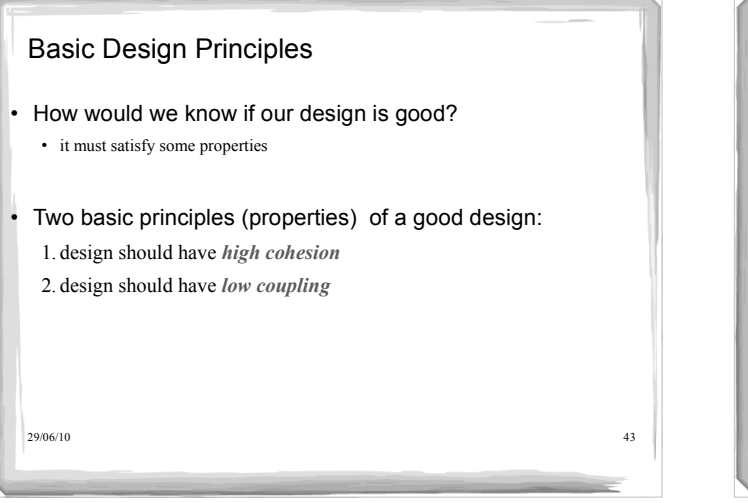

#### Cohesion

- A class should represent one concept; it should be *cohesive*
- its public interface must be cohesive If a class is not cohesive (i.e. represents many concepts)
	- there's a greater chance that it might have to change in the future
	- changing one concept may inadvertently break an unrelated concept
- Violations of this rule are acceptable in some special cases:
	- *utility classes* that contain only static methods and constants (like the Math class)
	- classes that contain just a main method

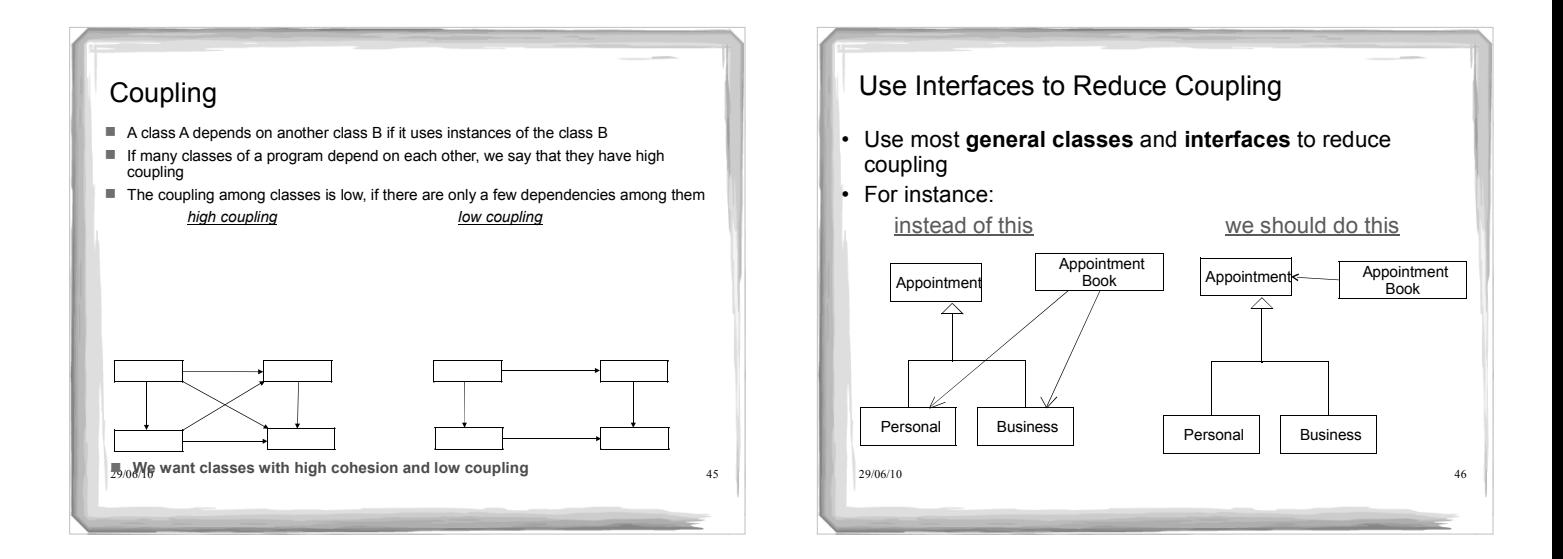

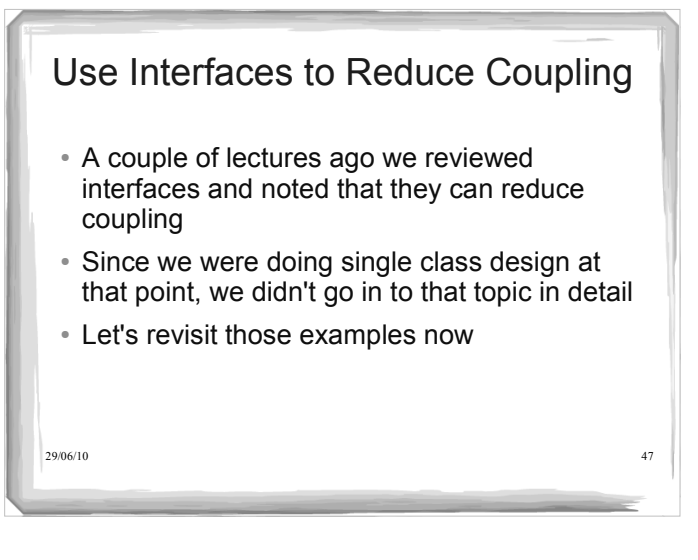

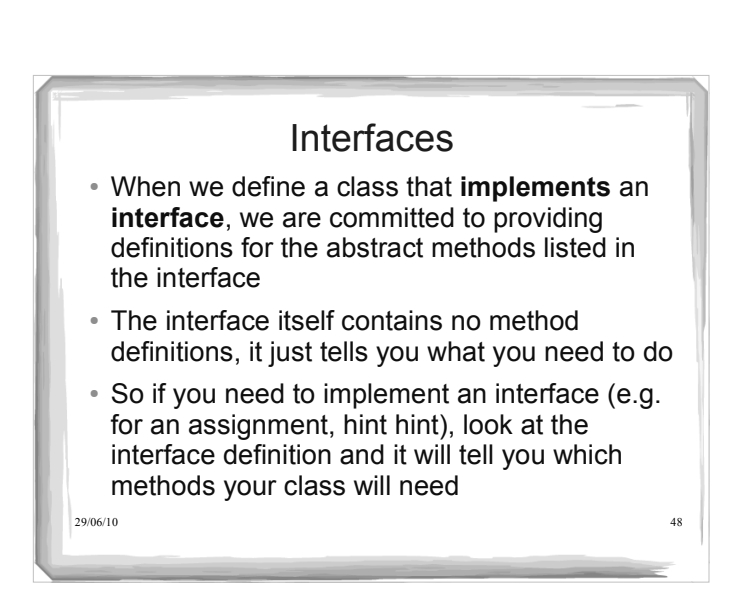

### **Interfaces vs. Classes**

An interface type is similar to a class, but there are several important differences:

*All methods in an interface type are abstract; they don't have an implementation All methods in an interface type are automatically public* 

- 
- *An interface type does not have instance fields*

### **Syntax 9.1 Defining an Interface**

public interface *InterfaceName*

// *method signatures*

#### **Example:**

public interface Measurable

#### **Purpose:**

49

51

To define an interface and its method signatures. The methods are automatically public.

50

52

### **Syntax 9.2 Implementing an Interface**

public class *ClassName* implements *InterfaceName, InterfaceName, ...*

*// methods // instance variables*

#### **Example:**

public class BankAccount implements Measurable

// Method implementation

# Advantages of Interfaces

- Polymorphism
	- Classes that implement an interface x will have objects of type x with the methods listed in x, but the method definitions will differ
- Simulating multiple inheritance
- Reducing coupling between classes

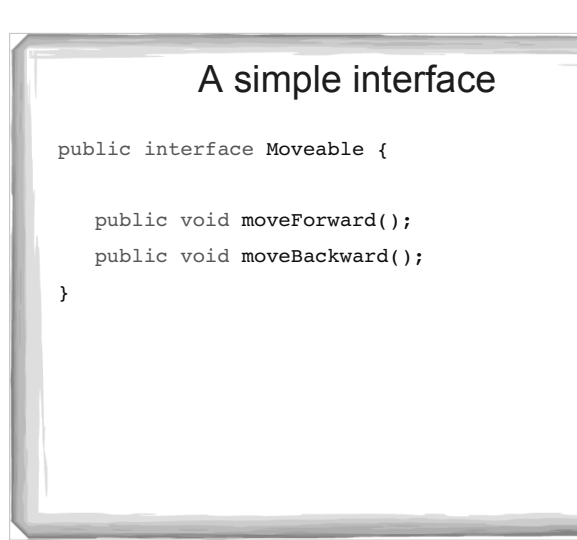

 $\epsilon$ 

## Implementing the interface

```
\epsilonpublic class Car implements Moveable {
public void moveBackward() {
System.out.println("Going 95 in reverse");
}
public void moveForward() {
System.out.println("Going 95 on the freeway");
}
}
```
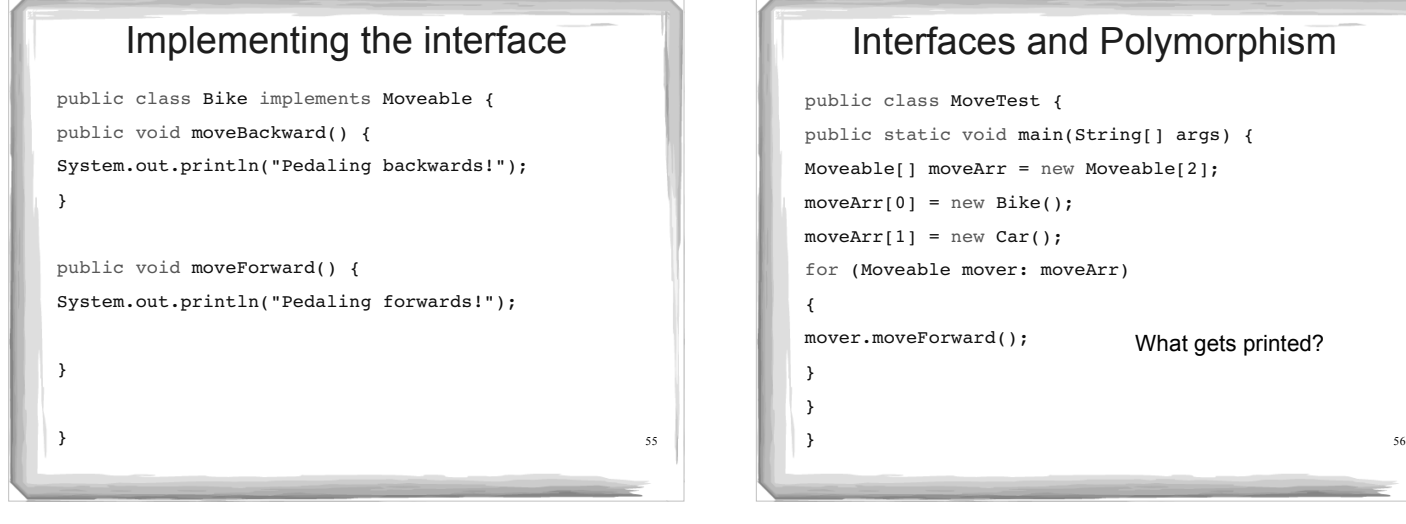

## Interfaces and Polymorphism

```
public class MoveTest {
public static void main(String[] args) {
Moveable[] moveArr = new Moveable[2];
moveArr[0] = new Bike();moveArr[1] = new Car();for (Moveable mover: moveArr)
{
mover.moveForward();
}
}
}
                             What gets printed?
```
## Interfaces and Coupling

- Say we have a third class, TrafficController
- It has various methods for moving items (such as cars and bikes) around a city
- It would simplify things to have all of those items implement the Moveable interface
- That way TrafficController only needs to know about the Moveable interface and doesn't directly know about the classes that implement the interface
- All TrafficController cares about is that its methods can take Moveable objects and call moveForward() or moveBackward() on them

57

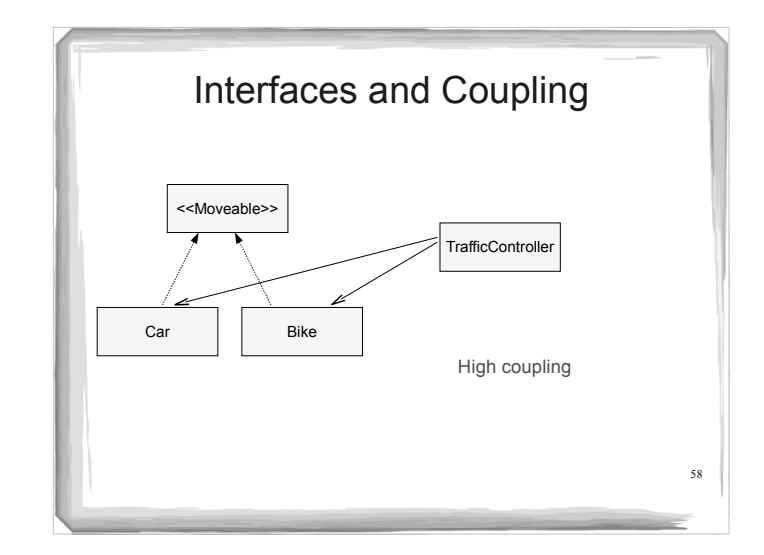

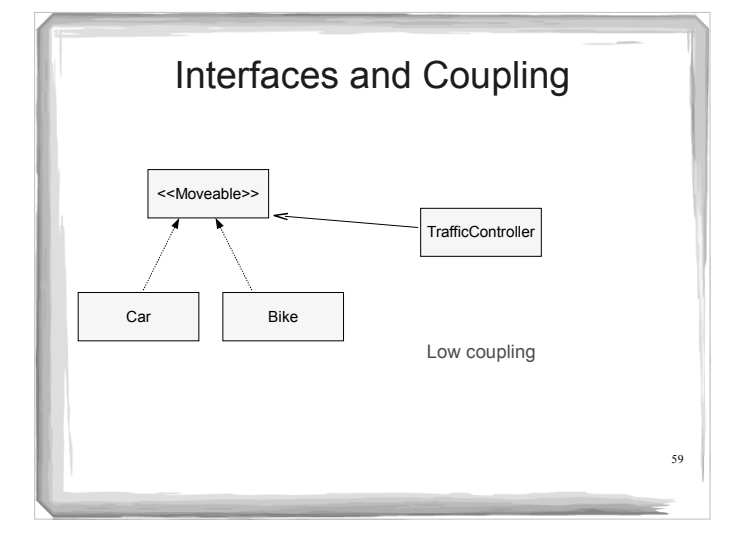

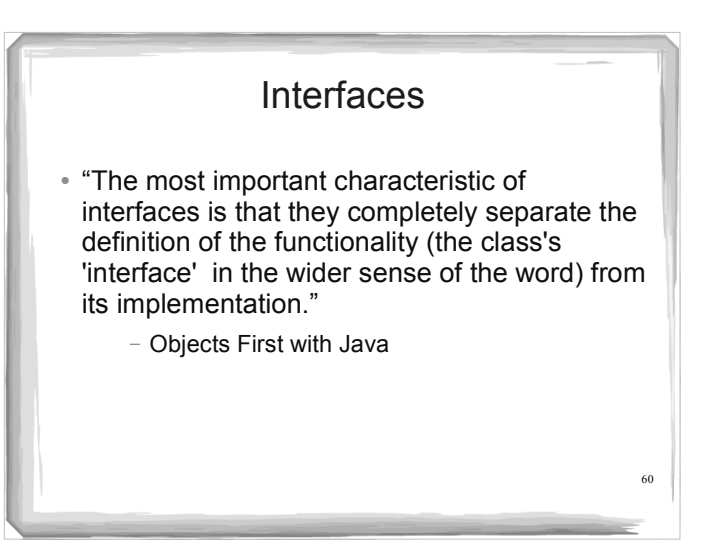

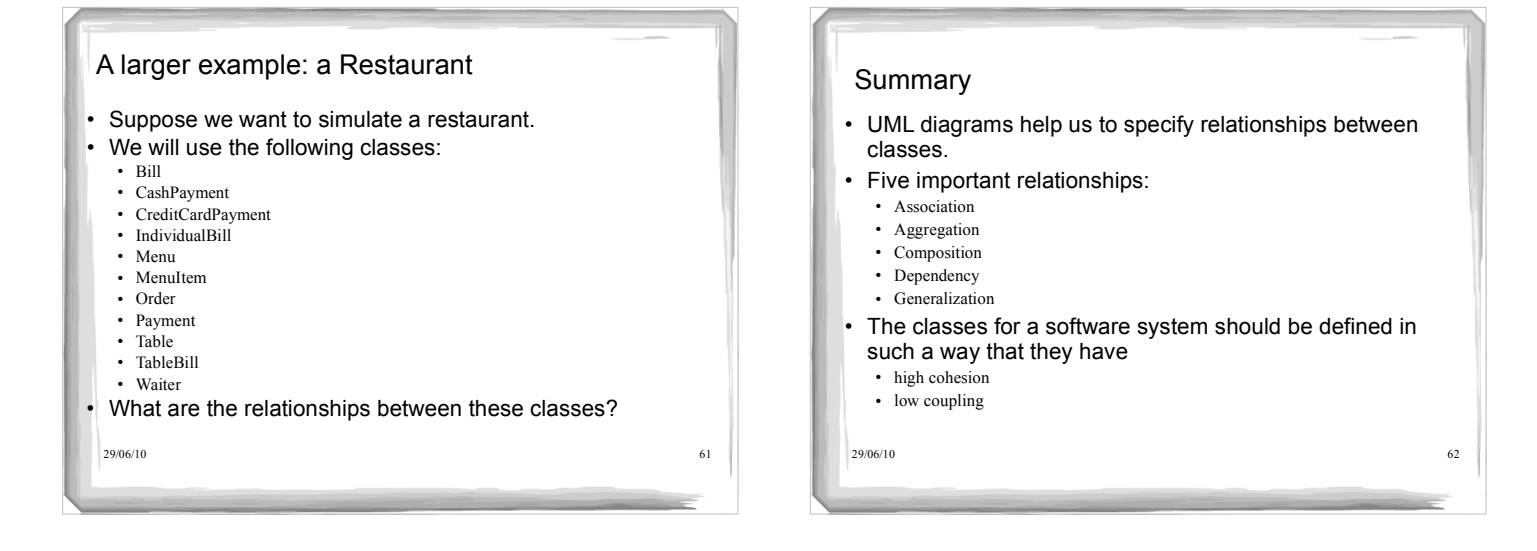

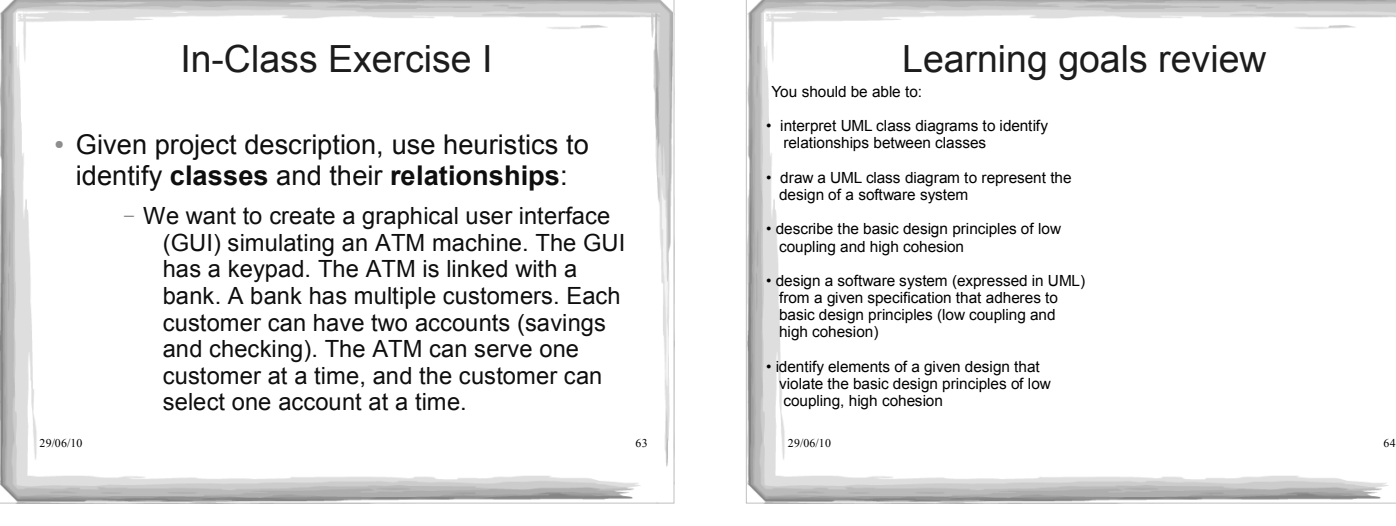

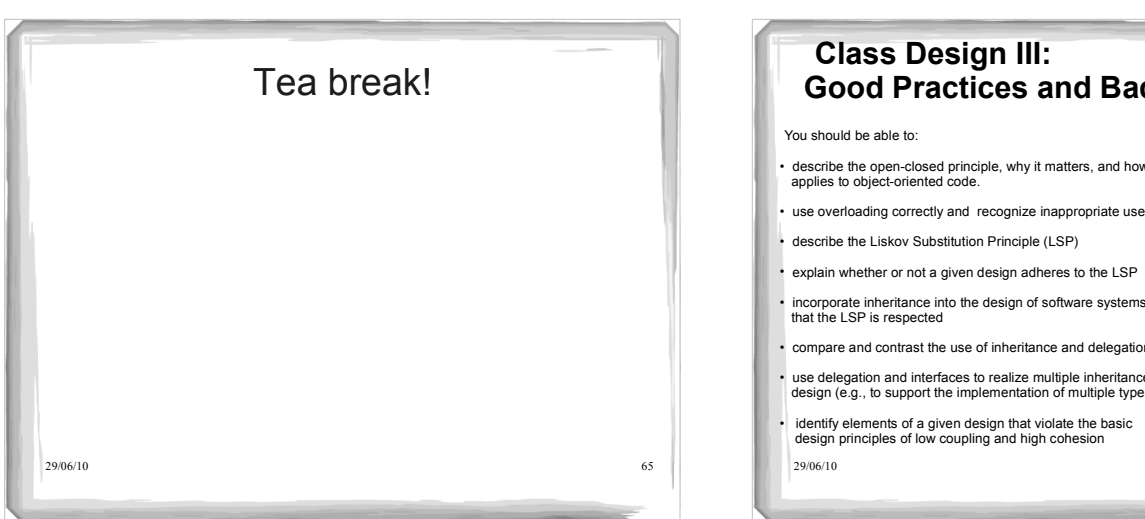

#### **Class Design III: Good Practices and Bad Practices**

- describe the open-closed principle, why it matters, and how it applies to object-oriented code.
- use overloading correctly and recognize inappropriate uses
- 
- incorporate inheritance into the design of software systems so that the LSP is respected
- compare and contrast the use of inheritance and delegation
- use delegation and interfaces to realize multiple inheritance in design (e.g., to support the implementation of multiple types)
- 29/06/10 66 identify elements of a given design that violate the basic design principles of low coupling and high cohesion

#### Additional References

- Object-Oriented Software Development Using Java, Xiaoping Jia, Addison Wesley, 2002
- Core Java 2, Cay Hortsmann, Gary Cornell, Sun Microsystems Press, 2003

# To Overload or Not to Overload

- **Overloading**: Same name is used for more than one method in the same class
- Mainly used for convenience
- Misuse may reduce program readability
- Should use overloading only in two situations:
- There is a general description that fits all overloaded methods
- All overloaded methods have the same functionality (some may provide default arguments)

29/06/10 67

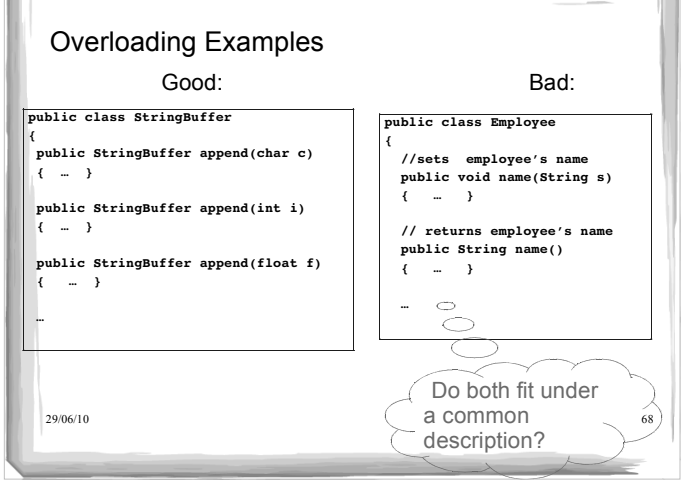

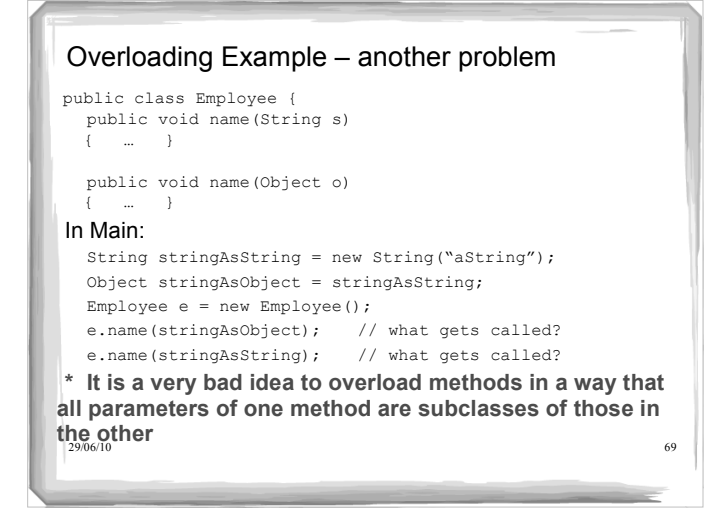

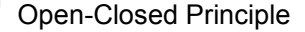

- Classes should be *open for extension* but *closed for modification*
	- Want to extend the behaviour of our system by adding subclasses
	- without having to modify the superclasses
- The principle suggests you should consider possible future subclasses when defining a class

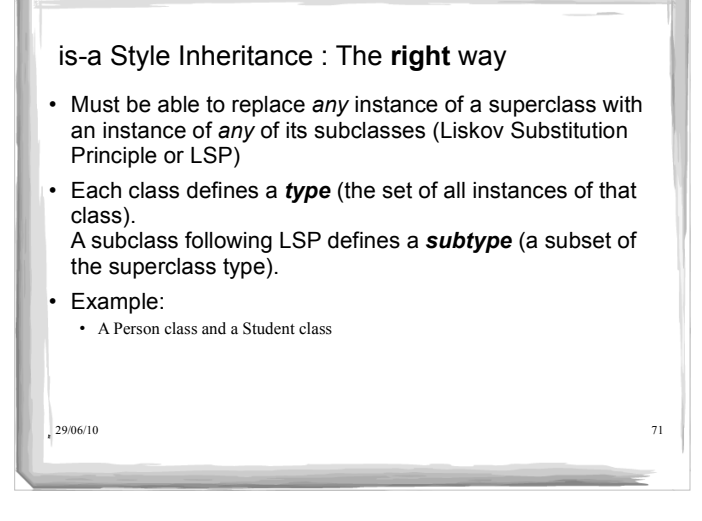

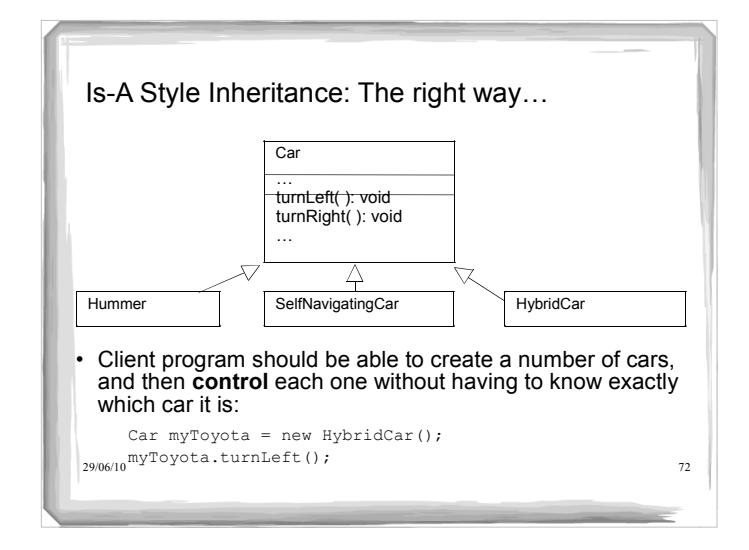

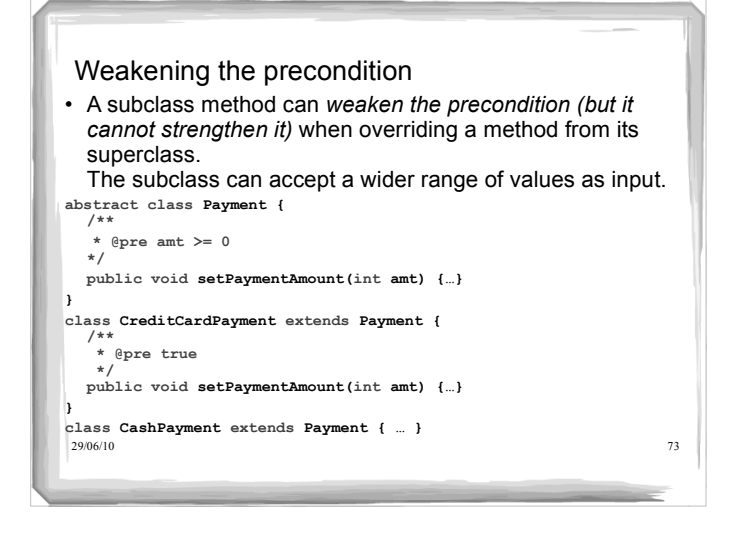

## Weakening the precondition

- Why does it not make sense to strengthen the precondition?
- Suppose we set the precondition on the setPaymentAmount of CreditCardPayment to be: @pre amt >= 25
- Client should be able to do:

```
Payment p;
// substitute CashPayment for Payment 
p = new CashPayment(); 
p.setPaymentAmount(5);
// substitute CreditCardPayment for Payment
```
p = new CreditCardPayment(); p.setPaymentAmount( 5 ); // oops!

29/06/10 74

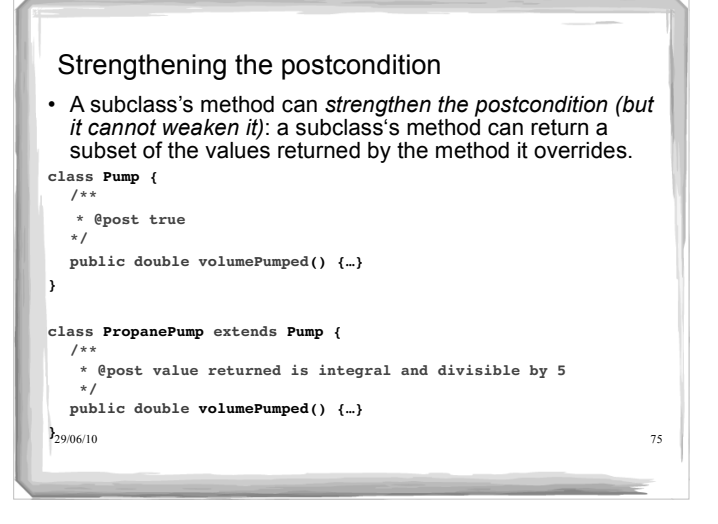

## **2** 29/06/10 **29/06/10 29/06/10 29/06/10 29/06/10 29/06/10 29/06** Strengthening the postcondition Why does it not make sense to weaken the postcondition? Suppose the client writes code based on the postcondition of the superclass. That client code could break if we substitute a superclass object with an instance of one of its subclasses if the subclass' method has a weaker postcondition. Example: • client writes code assuming that a method returns a value that is positive subclass overrides method to return \*any\* value (so postcondition is weakened) • client code is going to break if a negative value is returned.

#### Limitation Inheritance : The wrong way

- Subclass *restricts* rather than *extends* the behavior inherited from the superclass
- Violates *is-a* relationship
- Violates the Liskov Substitution Principle
- Usually used for implementation convenience (obviously in the wrong way)
- Example
	- Square defined as a subclass of Rectangle (next slide) Methods setHeight and setWidth are not applicable to a square

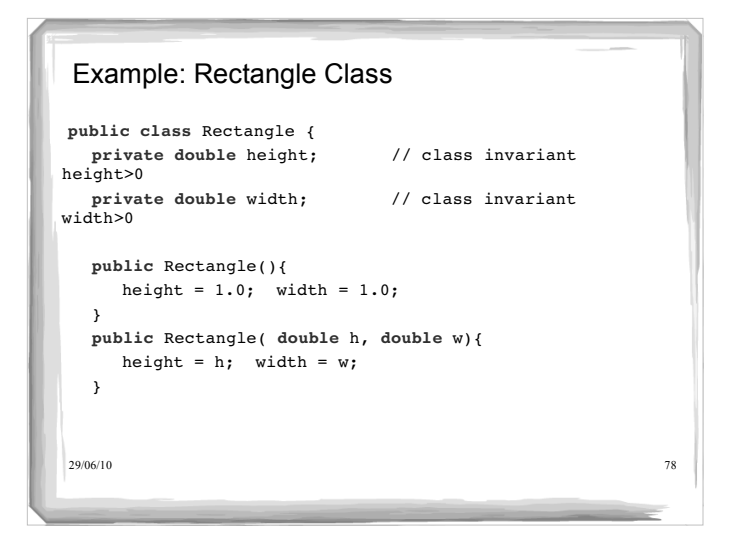

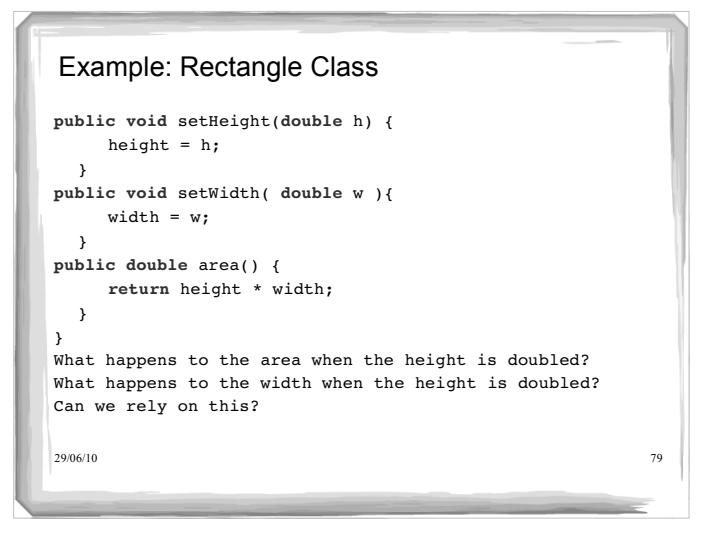

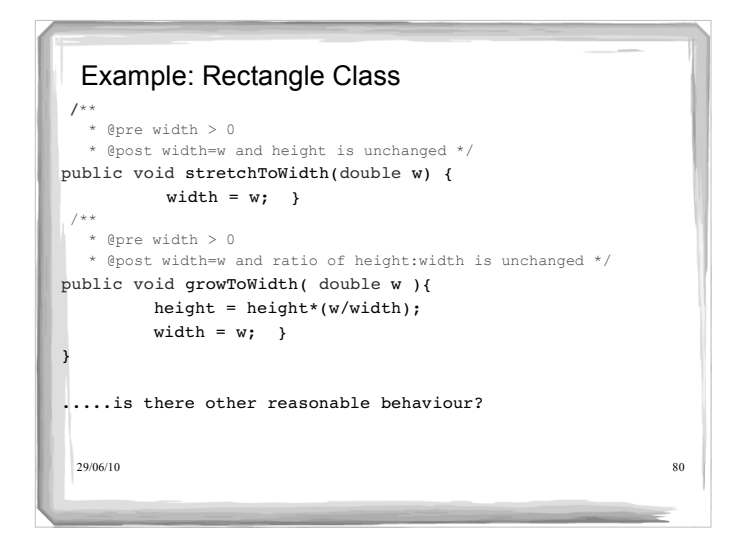

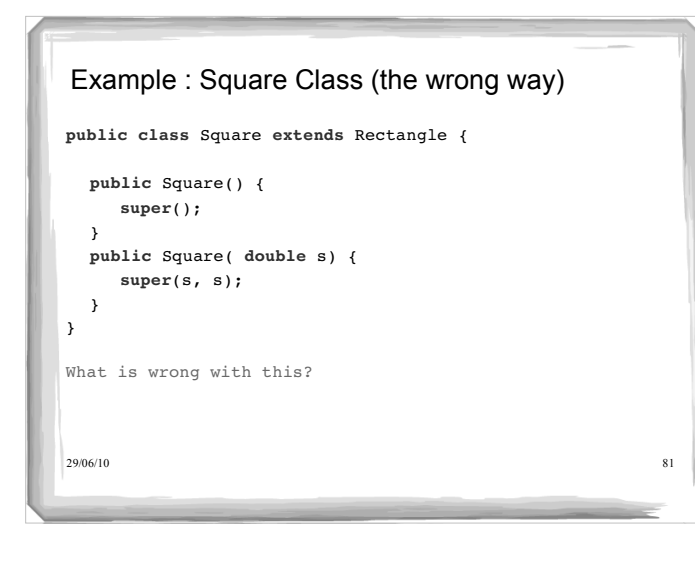

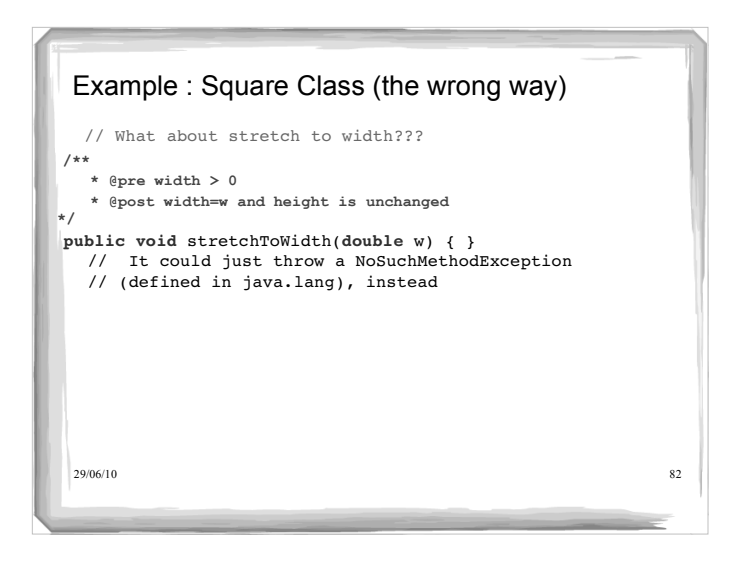

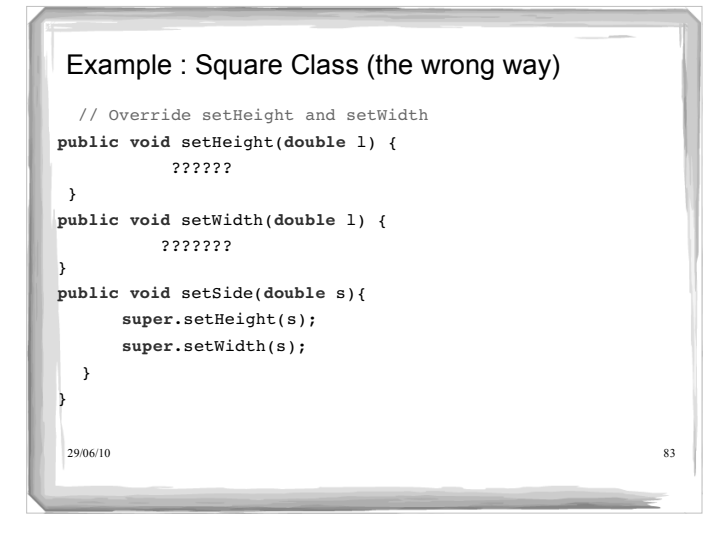

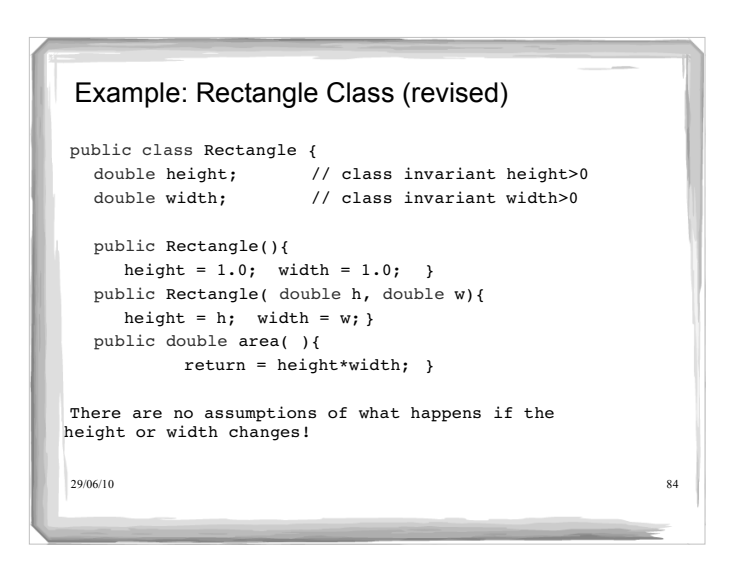

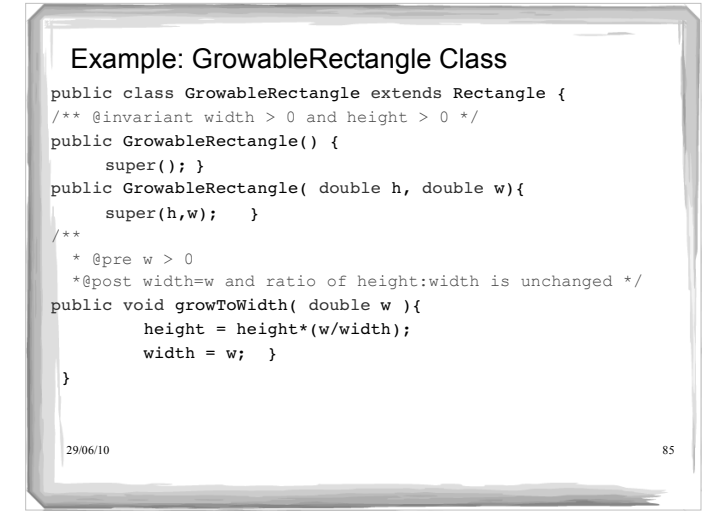

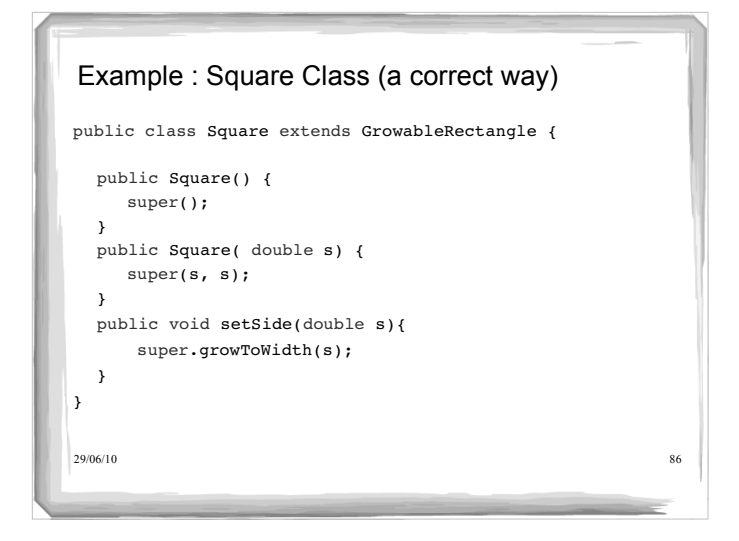

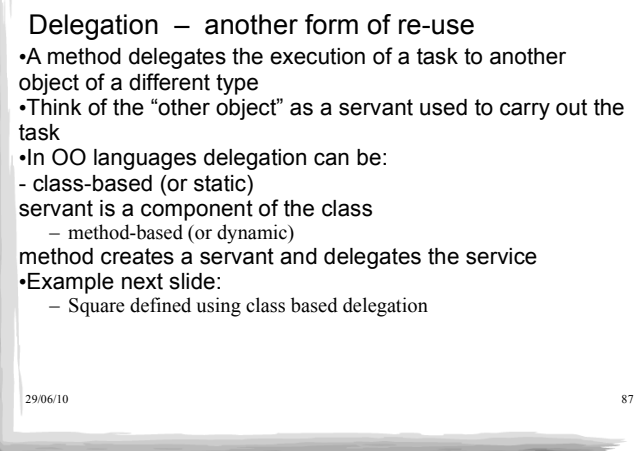

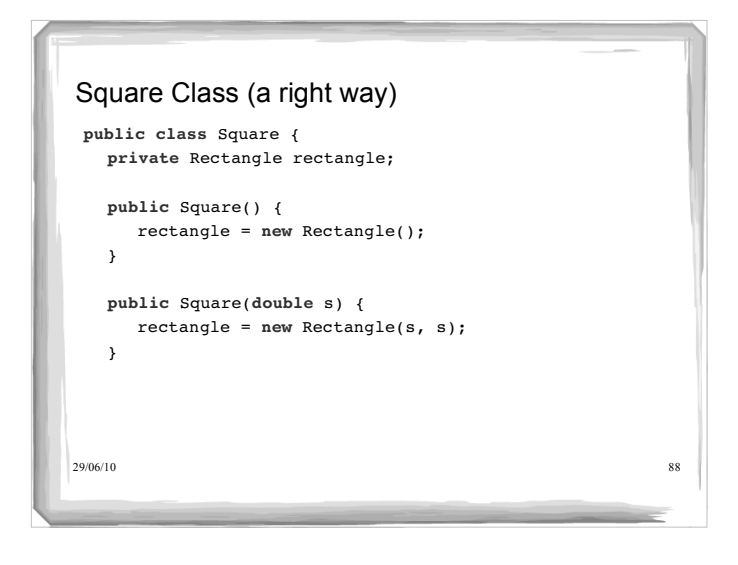

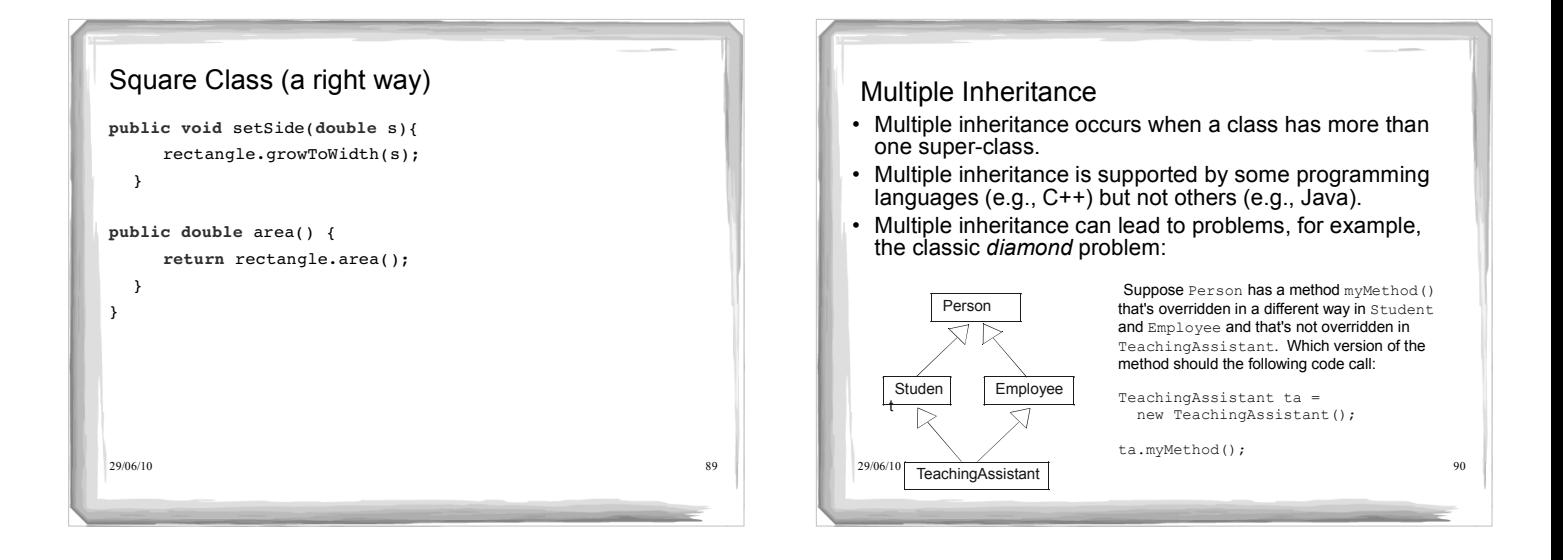

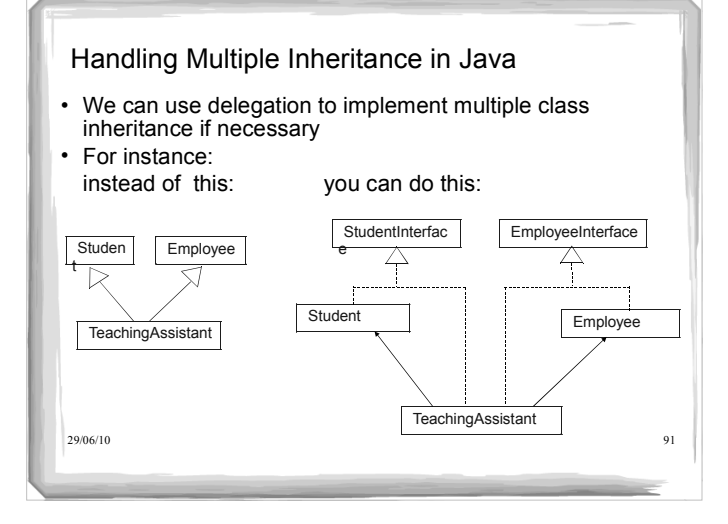

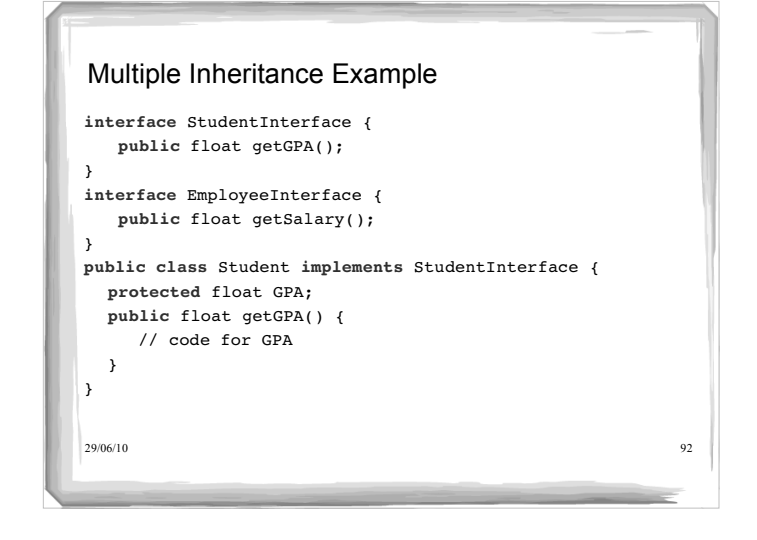

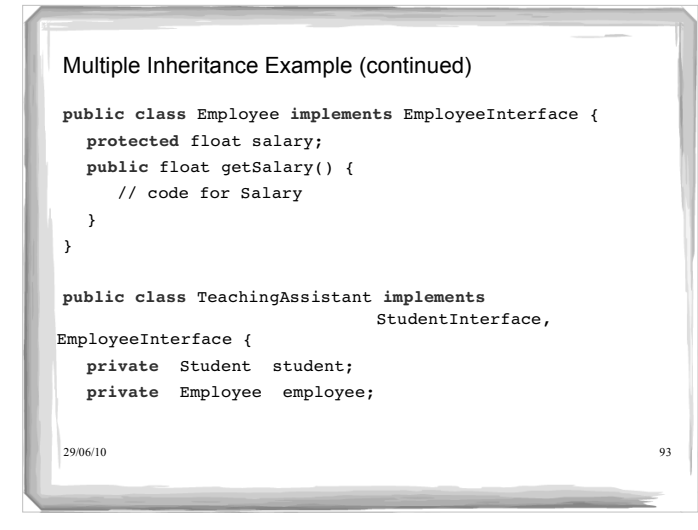

## 29/06/10 94 Multiple Inheritance Example (continued) **public** TeachingAssistant() { student = new Student(); employee = new Employee(); } **public** float getGPA() { return student.getGPA(); } **public** float getSalary() { return employee.getSalary(); } }

# Name Collisions Among Interfaces

- A Java class may extend another class *and* implement one or more interfaces
- Inherited method from one interface may have same name as a method in another class or interface
- Name Collision procedure:
	- if methods have different signatures, they are considered overloaded
	- if they have same signature and return type, they are one method
	- if they have same signature, different return types, produce compilation error
	- if they have same signature and return type, but throw different exceptions, they are one method that throws the union of the exceptions thrown by each of them

29/06/10 95

## General Design Guidelines for Inheritance

- Place common attributes and methods in the superclasses
- Use inheritance to model only *is-a* type relationships
- Use abstract classes and interfaces to design extensible families
	- of objects with common properties
	- e.g., employees of different types
	- e.g., different types of objects to be drawn in a CAD application

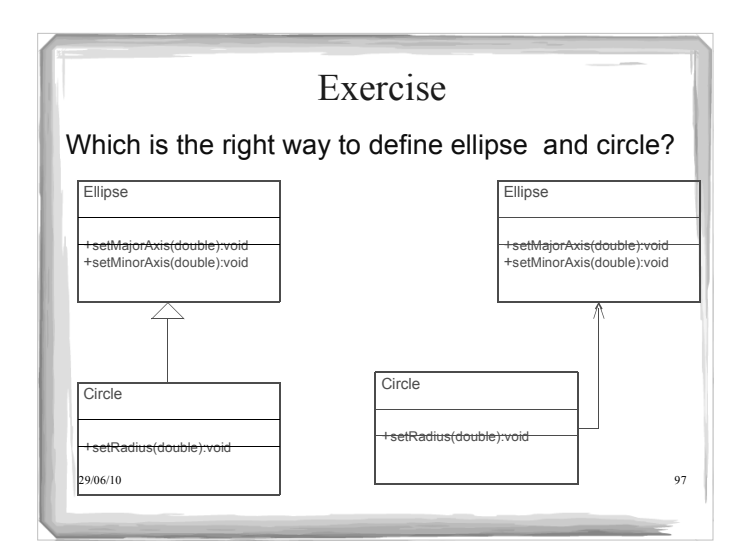

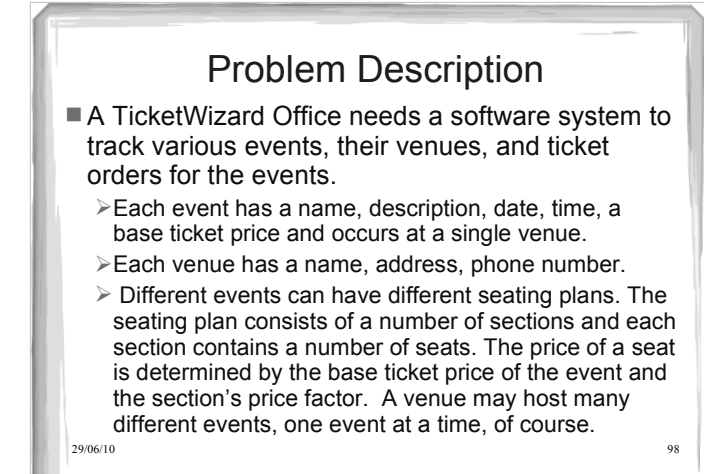

## 29/06/10 99 Problem Description (cont't) Customers can place orders, which are made up of one or more seats for one or more events. Ticket office employees can also place orders; they enjoy a 10% discount on any regular ticket price. Customers can pay for their orders by cash or charge them to a credit card. For each order, the system must track the type of payment. Finally, the system must track customer information so that customers can be notified if the event is changed or cancelled.

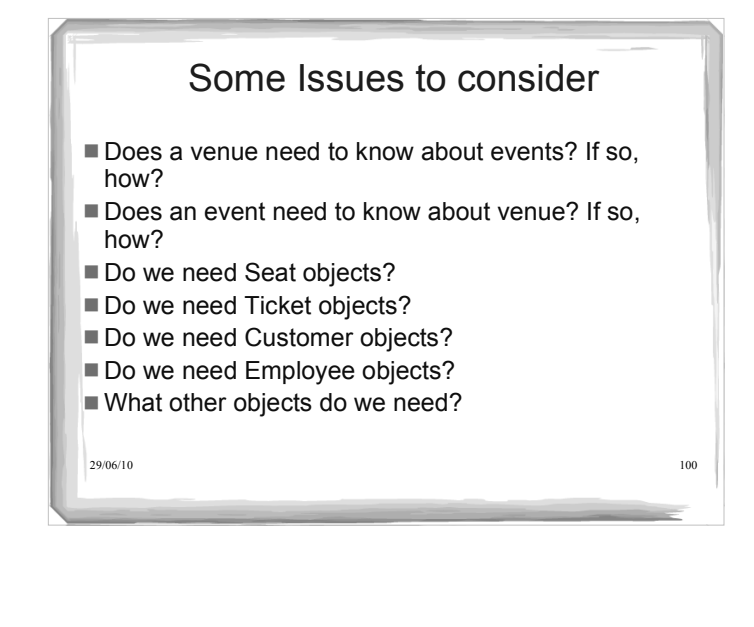

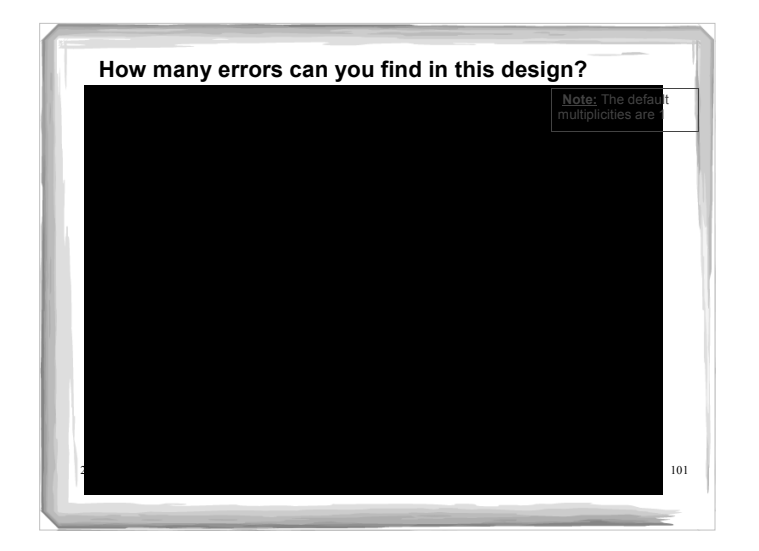

# 29/06/10 102 Key Concepts In This Lecture There are a lot of related concepts we covered today When you design a superclass, think about whether it might be extended in the future (i.e., which methods should be protected instead of private, etc.). This is the **openclosed principle** in action. In Java, a subclass is considered a subtype as is an implementation of an interface. To ensure an instance of a subclass (or a class that extends an interface) is substitutable for<br>tis superclass (or its interface) we need to follow the Li**skov Substitutability Principle**<br>(LSP). i.e., watch out that pre-cond the right thing. , If we want to reuse code but can't do it via a subclass because we'd violate the LSP, we<br>can use **delegation** where we keep an object of the type from which we want the code<br>and we call the object's methods to do the wor If we want one class to act like different types, use **interfaces** (and sometimes delegation too!)

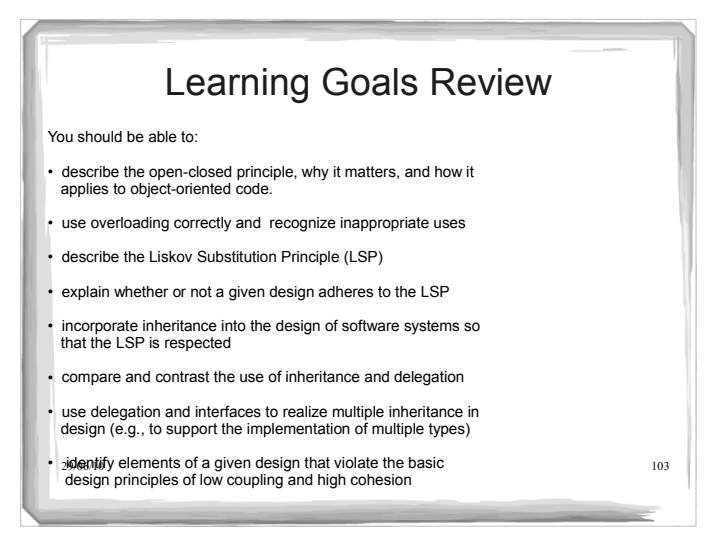